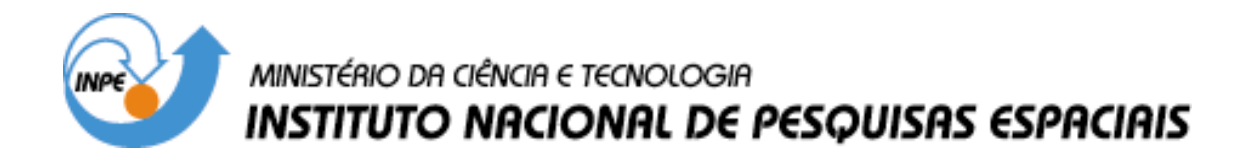

INPE-14120-RPQ/257

# ESTUDO DA CORRENTE CONTÍNUA DE RELÂMPAGOS NATURAIS ATRAVÉS DE UMA CÂMERA RÁPIDA

Leandro Zanella de Souza Campos Marcelo Magalhães Fares Saba

INPE São José dos Campos 2005

## Publicado por: **esta página é responsabilidade do SID**

Instituto Nacional de Pesquisas Espaciais (INPE) Gabinete do Diretor – (GB) Serviço de Informação e Documentação (SID) Caixa Postal 515 – CEP 12.245-970 São José dos Campos – SP – Brasil Tel.: (012) 3945-6911 Fax: (012) 3945-6919 E-mail: pubtc@sid.inpe.br

> **Solicita-se intercâmbio We ask for exchange**

 **Publicação Externa – É permitida sua reprodução para interessados.** 

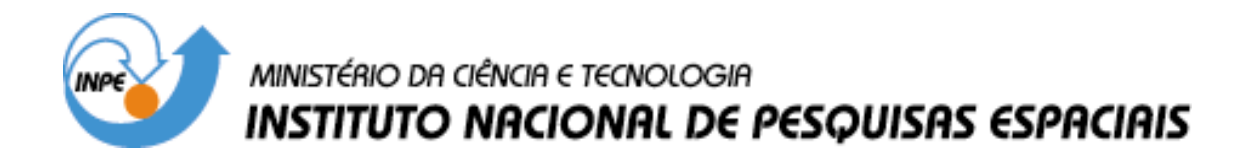

INPE-14120-RPQ/257

# ESTUDO DA CORRENTE CONTÍNUA DE RELÂMPAGOS NATURAIS ATRAVÉS DE UMA CÂMERA RÁPIDA

Leandro Zanella de Souza Campos Marcelo Magalhães Fares Saba

INPE São José dos Campos 2005

#### RESUMO

Este trabalho visa obter uma melhor compreensão da evolução da corrente continua de raios naturais através de filmagens obtidas por uma câmera de alta resolução temporal. Estudos anteriores analisaram algumas medidas diretas de corrente em raios artificiais (induzidos) ou medidas remotas de campo elétrico em descargas naturais. Deseja-se com esta nova técnica analisar a evolução da forma da corrente contínua e também dos parâmetros das componentes-M associadas. Para tal desenvolvemos um software em IDL que analisa os pixels das imagens e levanta um gráfico de luminosidade versus tempo. Sabendo-se que a luminosidade emitida pelo raio é diretamente proporcional à sua corrente, obtivemos os parâmetros propostos.

## STUDY OF CONTINUING CURRENT FROM NATURAL LIGHTNING BY THE MEANS OF A HIGH-SPEED CAMERA

#### ABSTRACT

The aim of this work is to get information from continuing currents of natural lightning by the means of a high speed camera. The literature presents studies using direct measurements of the channel base current in triggered-lightning flashes and electric field measurements in close natural discharges. In this work an attempt is made to analyze the evolution of the shape of the continuing currents and to obtain parameters of the M-components associated. For this purpose, we developed a software using IDL that analyses the pixels of the images obtained by the high-speed camera and plot a graphic showing luminosity versus time. It's known that the luminosity in the channel is directly proportional to the current of the lightning, which makes possible to obtain the wanted parameters.

# SUMÁRIO

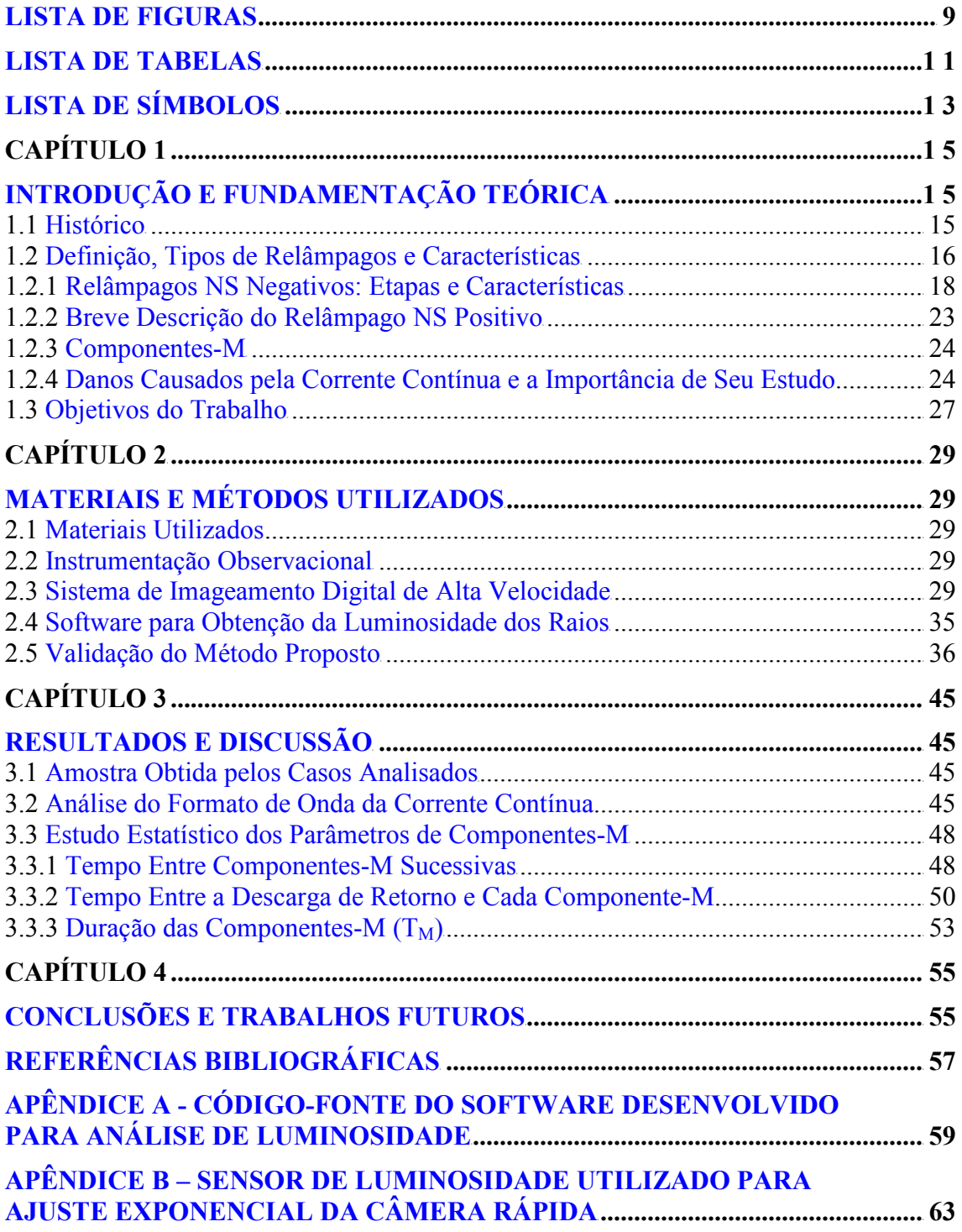

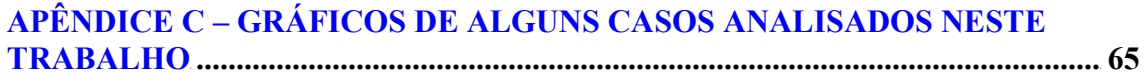

# LISTA DE FIGURAS

<span id="page-10-0"></span>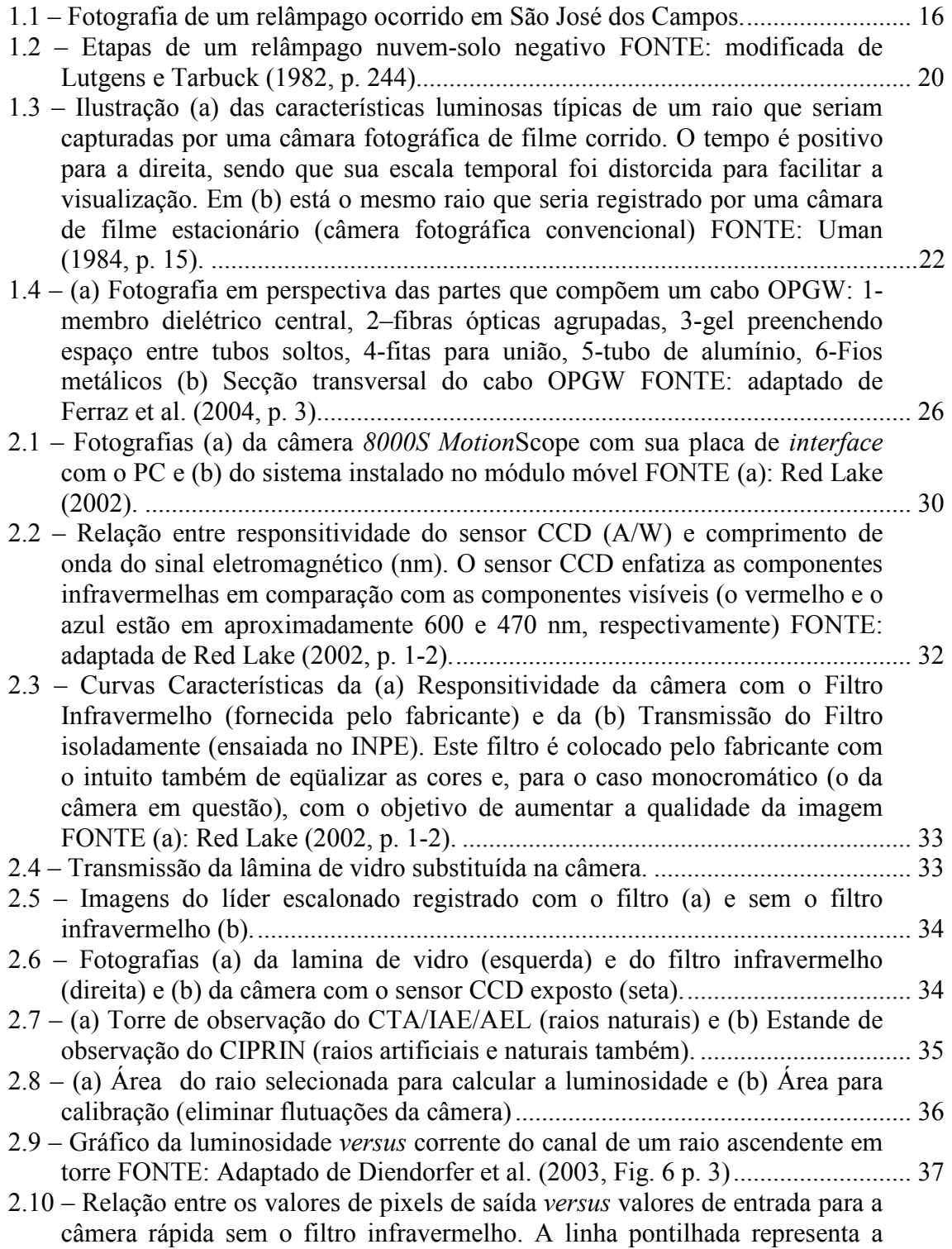

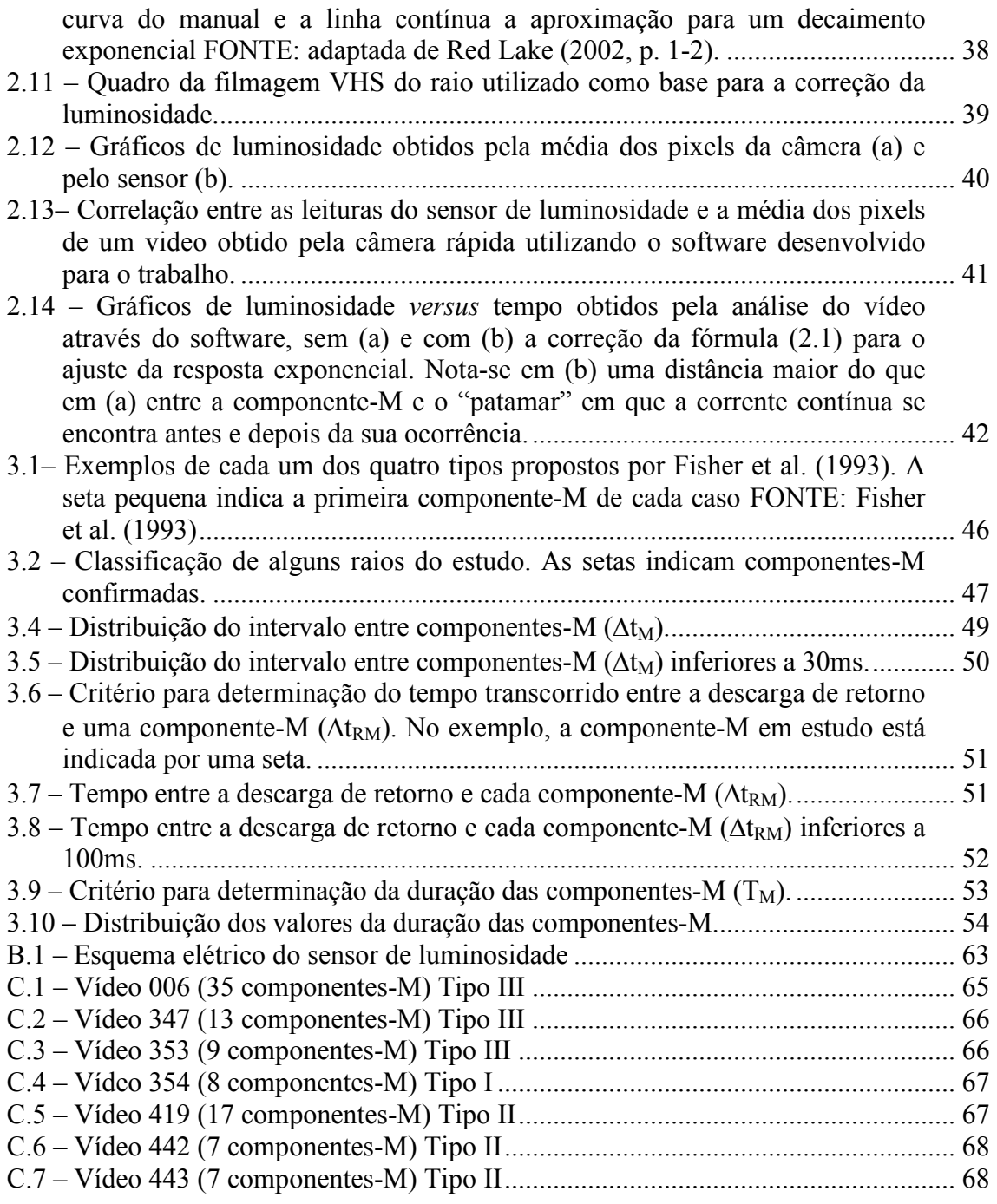

# LISTA DE TABELAS

<span id="page-12-0"></span>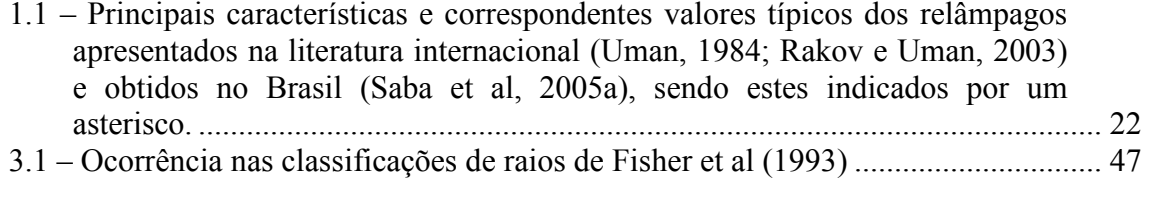

# LISTA DE SÍMBOLOS

- <span id="page-14-0"></span> $\Delta t_M$  - Intervalo entre componentes-M.
- $\Delta t_{\rm RM}$  Intervalo entre a descarga de retorno e cada componente-M.
- T<sub>M</sub> Duração da componente-M.

## CAPÍTULO 1

## INTRODUÇÃO E FUNDAMENTAÇÃO TEÓRICA

#### <span id="page-16-0"></span>1.1 Histórico

A ocorrência de relâmpagos em nosso planeta é bastante comum e mais antiga do que a própria humanidade. O estudo destes fenômenos no Brasil teve início há 25 anos com a criação do ELAT (Grupo de Eletricidade Atmosférica) no INPE, e durante este período foi possível observar algumas características diferentes daquelas relatadas na literatura internacional. Este fato, por si só, justifica a continuidade dos esforços já realizados neste sentido.

O relâmpago está entre os fenômenos naturais que mais causam mortes nos Estados Unidos (Wood, 1988), sendo que no Brasil ele é responsável por 100 a 200 mortes por ano além de causar um prejuízo anual em torno de 500 milhões de dólares (Pinto e Pinto, 2000).

Vários setores de atividades são prejudicados diretamente pelos relâmpagos. Transmissão de energia elétrica e telecomunicações são os maiores afetados, mas eles também constituem uma grande ameaça para indústrias e edifícios (comerciais ou residenciais), além da própria segurança das pessoas. Os sistemas de proteção hoje utilizados são desenvolvidos a partir de observações e dados de raios obtidos em outros países (e fora da região tropical, caso em que o Brasil se encaixa), o que aumenta a importância de se possuir mais dados dos casos ocorridos em nossa região.

Os dados colhidos dos relâmpagos no Brasil são baseados em:

• Parâmetros fornecidos pela RINDAT (Rede Integrada Nacional de Detecção de Descargas Atmosféricas), um conjunto de 24 sensores localizados na região sudeste do Brasil e arredores. Pertence a um consórcio de empresas com participação do INPE (Pinto, 2003).

- <span id="page-17-0"></span>• Raios artificiais (induzidos), cujas características são apenas equivalentes aos naturais, induzidos por foguetes lançados pelo INPE no CIPRIN (Centro Internacional de Pesquisas sobre Raios Induzidos e Naturais), localizado em Cachoeira Paulista (Saba et al, 2005b).
- Imagens de câmera rápida e dados de campo elétrico de raios naturais. Ambos sincronizados e com horário universal (GPS) com precisão de mili-segundo (Saba et al, 2005a).

## 1.2 Definição, Tipos de Relâmpagos e Características

Um relâmpago é definido como sendo uma descarga transitória de alta corrente cujo comprimento percorrido tem dimensão de quilômetros (Uman e Krider, 1989). A rigor, uma nuvem não necessita estar envolvida com o fenômeno, mas geralmente ocorre a participação de um tipo específico de nuvem: a nuvem de tempestade, conhecida por cumulonimbus. A FIGURA 1.1 mostra uma fotografia de um relâmpago ocorrido em São José dos Campos.

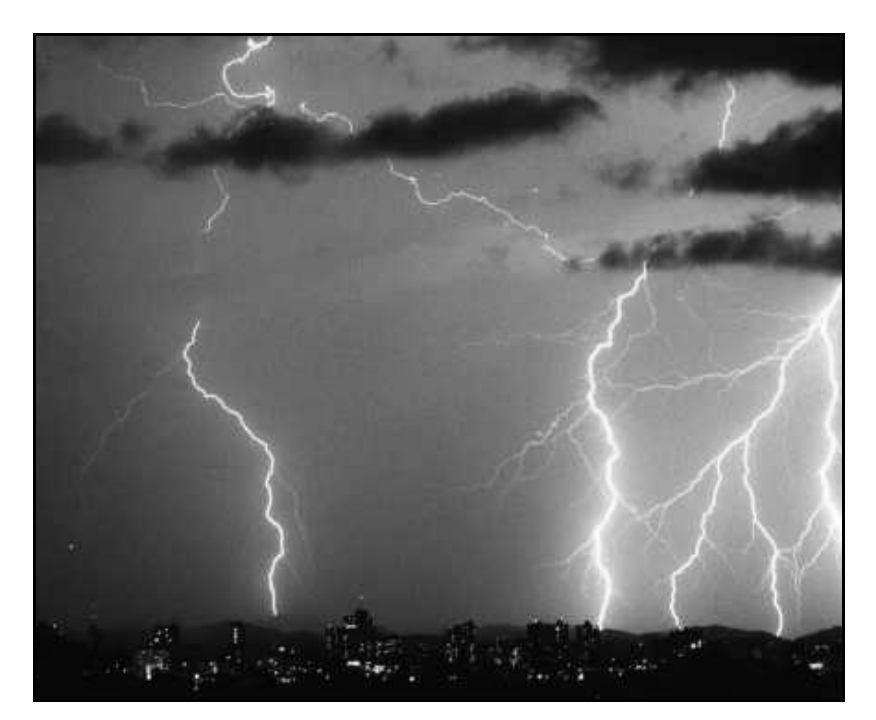

FIGURA 1.1 – Fotografia de um relâmpago ocorrido em São José dos Campos.

Denominamos os tipos de relâmpagos em função de sua origem e do ponto onde terminam. Eles podem ocorrer (1) de uma nuvem para o solo (chamado Nuvem-solo ou NS), (2) do solo para a nuvem (chamado Solo-Nuvem ou SN), (3) dentro da nuvem (chamado Intranuvem ou IN), (4) entre nuvens, (5) de uma nuvem para a atmosfera acima dela e, finalmente, (6) de uma nuvem para um ponto qualquer no ar (descargas no ar).

Os relâmpagos IN são os mais freqüentes (cerca de 80% do número total global de relâmpagos), mas de difícil estudo por ocorrerem em meio à opacidade da nuvem. Sua investigação requer o uso de radares e antenas de rádio freqüência. Podem ser considerados como curto-circuito durante o processo de separação de cargas que ocorre durante a tempestade no interior da nuvem (Pinto e Pinto, 2000).

Os relâmpagos que envolvem o solo, nuvem-solo e solo-nuvem, embora não sejam os mais freqüentes, são os mais estudados por estarem mais acessíveis à observação visual – por conseguinte, à observação instrumentada também –, e por causa do perigo que apresentam. Os relâmpagos que envolvem o solo são denominados usualmente por raios. Estes, por sua vez, podem ser divididos em dois tipos: os negativos e os positivos, dependendo da polaridade predominante das cargas na região da nuvem onde se originam. Assim, existem quatro subtipos: NS negativo, NS positivo, SN negativo e SN positivo.

Os relâmpagos nuvem-solo negativos "nascem" no centro negativo de cargas próximo à base da nuvem e, em geral, são mais freqüentes que os positivos. Os relâmpagos positivos são menos conhecidos, e só foram estudados mais detalhadamente nas últimas décadas. Acredita-se que, na maior parte das vezes, eles se originam no centro positivo de cargas transportando do solo para nuvem uma carga negativa, ou seja, equivalente à transferência de cargas positivas para o solo (Saba, 1997). A polaridade da descarga é determinada, portanto, pela polaridade da carga (resultante) depositada no solo.

Os relâmpagos Solo-Nuvem são raros em comparação com os nuvem-solo, originandose geralmente de pontos elevados tais como torres, edifícios, montanhas e árvores.

#### <span id="page-19-0"></span>1.2.1 Relâmpagos NS Negativos: Etapas e Características

Um relâmpago nuvem-solo negativo segue geralmente seis etapas, nesta ordem, a saber: (a) descarga p-N, (b) líder escalonado, (c) descarga conectante, (d) descarga de retorno, (e) líder contínuo e (f) descarga de retorno subseqüente, sendo que as etapas (e) e (f) podem se repetir várias vezes ou mesmo não ocorrer (Saba, 1997):

- a) Os relâmpagos negativos para o solo começam com uma descarga entre o centro positivo menor na base da nuvem e o centro negativo para a liberação dos elétrons ligados às partículas de água ou gelo (FIGURA 1.2);
- b) Uma fraca descarga luminosa (geralmente não visível) se propaga em direção ao solo, criando um canal ionizado (caminho condutor). Essa descarga, denominada líder escalonado (stepped leader), propaga-se para baixo até aproximadamente 5 a 50 m do solo, com velocidade média da ordem de  $10<sup>5</sup>$ m/s. O líder escalonado geralmente ramifica-se, mas nem todos os seus ramos estendem-se até o solo (FIGURA 1.2b);
- c) Uma descarga conectante surge com a intensificação do campo elétrico entre a parte frontal do líder escalonado e o solo. Tal descarga geralmente parte de objetos pontiagudos existentes na superfície, como árvores e edifícios, e desloca-se em direção à parte frontal do líder escalonado;
- d) Quando o encontro ocorre, a descarga conectante transforma-se numa descarga forte e de intensa luminosidade, denominada descarga de retorno (return stroke). É justamente essa descarga que é vista como um clarão. Ainda que preferencialmente o relâmpago atinja os objetos mais altos, isso nem sempre acontece. Na descarga de retorno, as cargas negativas (elétrons) presentes no canal já ionizado pelo líder escalonado são aceleradas, o que cria uma corrente ascendente (os elétrons fluem da nuvem para o solo) com picos de 30 kA. A velocidade de propagação da frente de onda (ou da luminosidade ao longo do canal) é da ordem de  $10^8$  m/s (um terço da velocidade da luz). A duração de tal descarga é de aproximadamente 70 microssegundos. Em média, ocorrem três

descargas por relâmpago, mas há registros de casos com até 26 descargas (FIGURA 1.2d,e);

- e) O líder contínuo (dart leader) se dá quando o canal do raio está fracamente ionizado e, assim, este líder deve ionizá-lo novamente. Caracteriza-se como um líder por possuir baixa intensidade de corrente. Possui velocidade característica de  $(1-2)$ .10<sup>7</sup> m/s. Esta etapa ocorre somente quando, de alguma forma, existem cargas disponíveis próximas do canal feito anteriormente (FIGURA 1.2f,h);
- f) Após o líder contínuo ter ionizado o canal, outra descarga ocorre, sendo esta chamada descarga subseqüente (subsequent stroke). A diferença essencial entre descargas de retorno e subseqüente é que a primeira é precedida de líder escalonado, pois não existe canal algum, enquanto que a segunda é precedida por um líder mais veloz, que apenas refaz um canal previamente existente (FIGURA 1.2g,i);

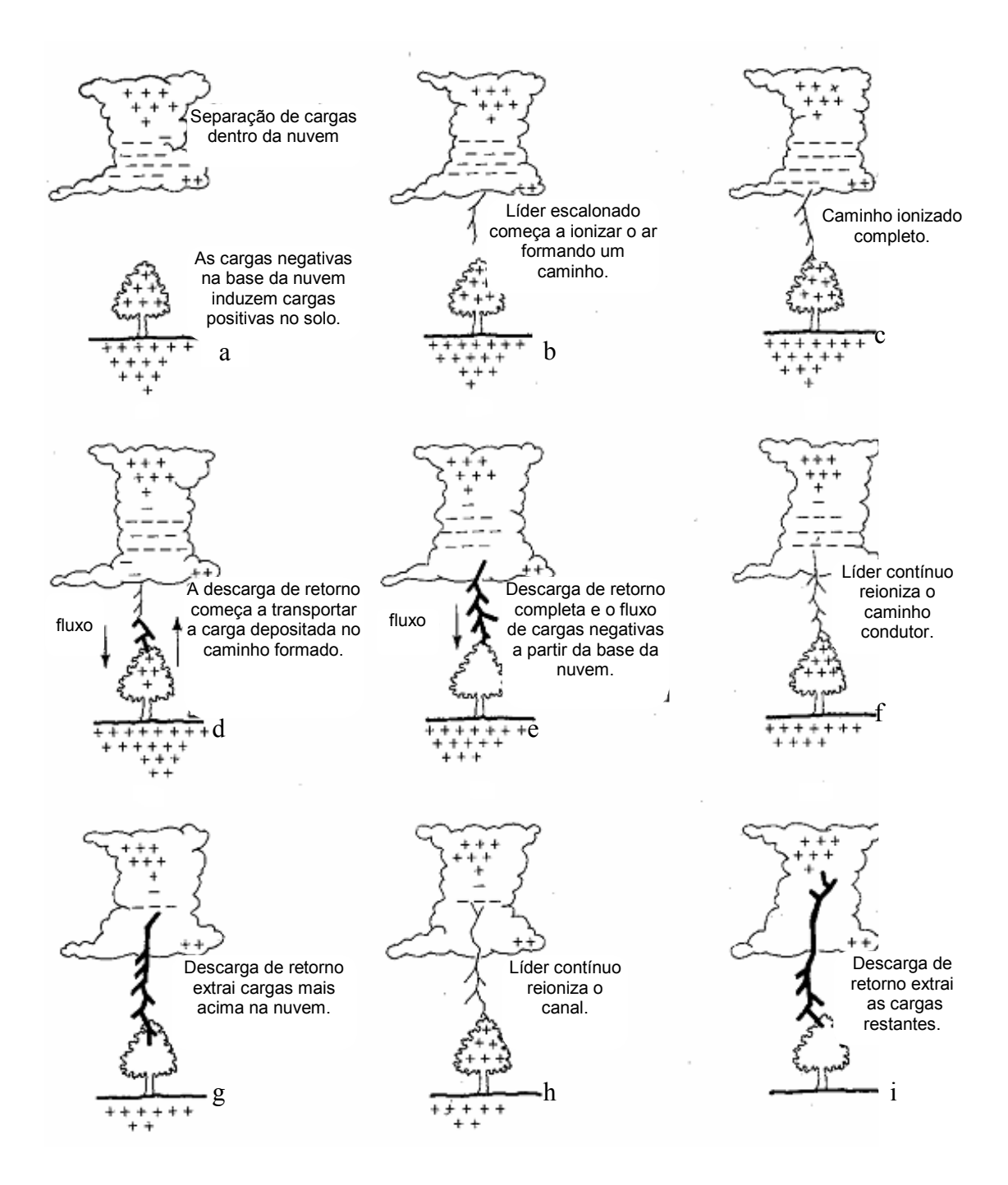

FIGURA 1.2 – Etapas de um relâmpago nuvem-solo negativo. FONTE: modificada de Lutgens e Tarbuck (1982, p. 244).

Estas sucessivas descargas subseqüentes, em um único relâmpago, podem ser chamadas também de descargas múltiplas. Algumas vezes o olho humano é capaz de perceber essas descargas e ver o canal do relâmpago piscar. À noite, pode-se observar o "efeito estroboscópico" gerado pela luminosidade de tais descargas em objetos em movimento, como o limpador de pára-brisa de um automóvel. Em geral as descargas

subseqüentes são menos ramificadas do que a primeira descarga de retorno. Cerca de 50% dos casos elas não seguem uma trajetória única, formando os chamados raios de canais múltiplos, que atingem mais de um local (Saba et al, 2005a).

As descargas de retorno geralmente são seguida por uma corrente contínua (CC), que pode ser entendida como sendo "um arco quase-estacionário entre a fonte de carga na nuvem e o solo. Valores típicos de corrente são dezenas ou centenas de ampères, e de duração de até centenas de milissegundos" (Rakov e Uman, 2003). Normalmente denomina-se corrente contínua curta quando ela dura entre 10 e 40 ms e longa aquelas que ultrapassam 40 ms. Ballarotti (2005) observou uma grande ocorrência de correntes contínuas com duração inferior a 10 ms, até então inexistentes na literatura consultada em seu trabalho, e as denominou mini-correntes contínuas. Entre o pico de corrente (dezenas de kA) da descarga de retorno e o nível quase-estacionário (centenas de ampères) da CC, pode existir uma etapa de transição, chamada de corrente intermediária, da ordem de 1 ms de duração com corrente da ordem de 1 kA (Uman, 1987). Cerca de 70% das descargas de retorno são seguidas por algum tipo de corrente contínua (Saba et al, 2005a).

Relâmpagos que contém corrente contínua podem ser chamados "relâmpagos quentes" e os que não a possuem, "relâmpagos frios", apesar desta denominação não ser usual. Kitagawa et al. (1962) também os distinguiu como sendo "híbridos", com CC, e "discretos", sem CC. Os quentes são capazes de iniciar incêndios enquanto que os frios não. Apesar de terem a mesma temperatura, a diferença está em que ela é mantida por mais tempo nos relâmpagos quentes (décimos de segundos nos quentes e milésimos de segundos nos frios). No entanto, também os relâmpagos frios podem ser muito destrutivos já que o aumento essencialmente instantâneo da corrente dentro de um material com alta resistência à corrente elétrica causa um aquecimento súbito e uma conseqüente vaporização da parte interna do material. Como resultado, uma pressão muito alta é rapidamente gerada dentro do material, podendo levá-lo a explosão (Saba, 1997).

A FIGURA 1.3 ilustra as características luminosas típicas de um raio que seriam capturadas por uma câmara fotográfica de filme corrido (streak camera ou Boy's camera). Nota-se nesta ilustração os valores típicos de 30 e 40 ms entre descargas.

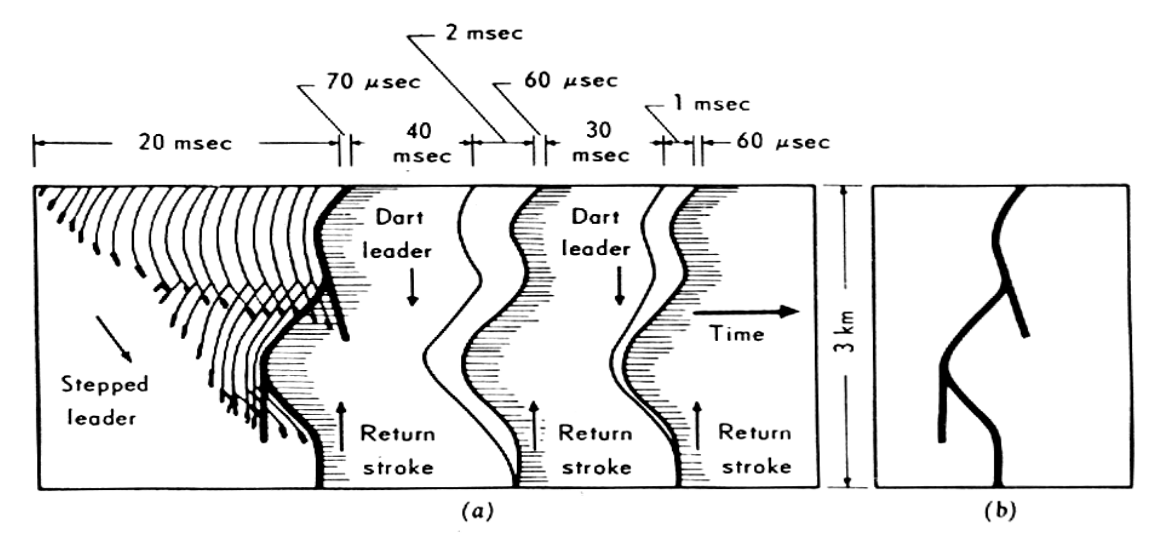

FIGURA 1.3 – Ilustração (a) das características luminosas típicas de um raio que seriam capturadas por uma câmara fotográfica de filme corrido. O tempo é positivo para a direita, sendo que sua escala temporal foi distorcida para facilitar a visualização. Em (b) está o mesmo raio que seria registrado por uma câmara de filme estacionário (câmera fotográfica convencional). FONTE: Uman (1984, p. 15).

A TABELA 1.1 exibe as principais características e correspondentes valores típicos dos relâmpagos NS negativos.

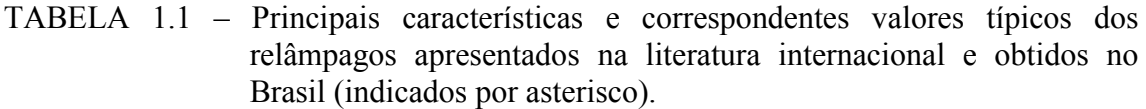

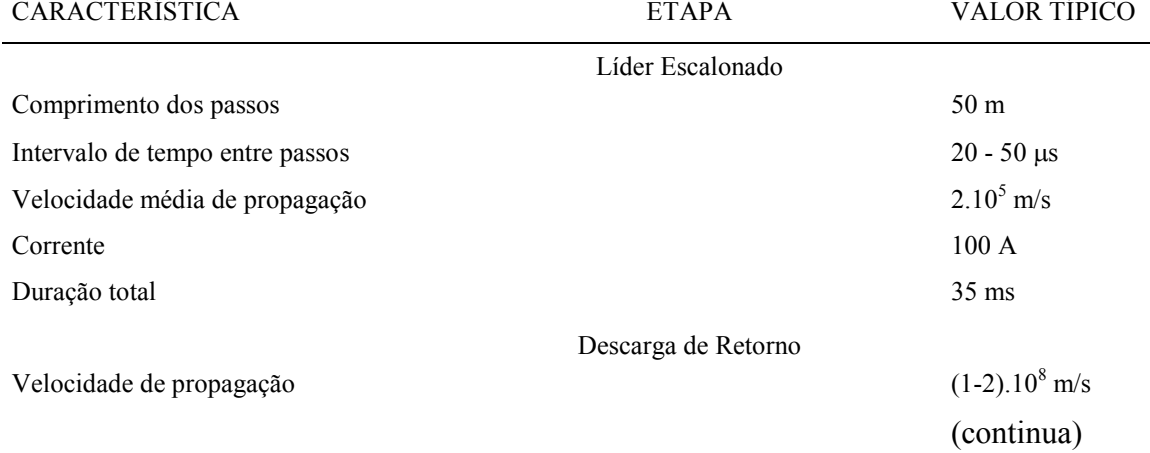

<span id="page-24-0"></span>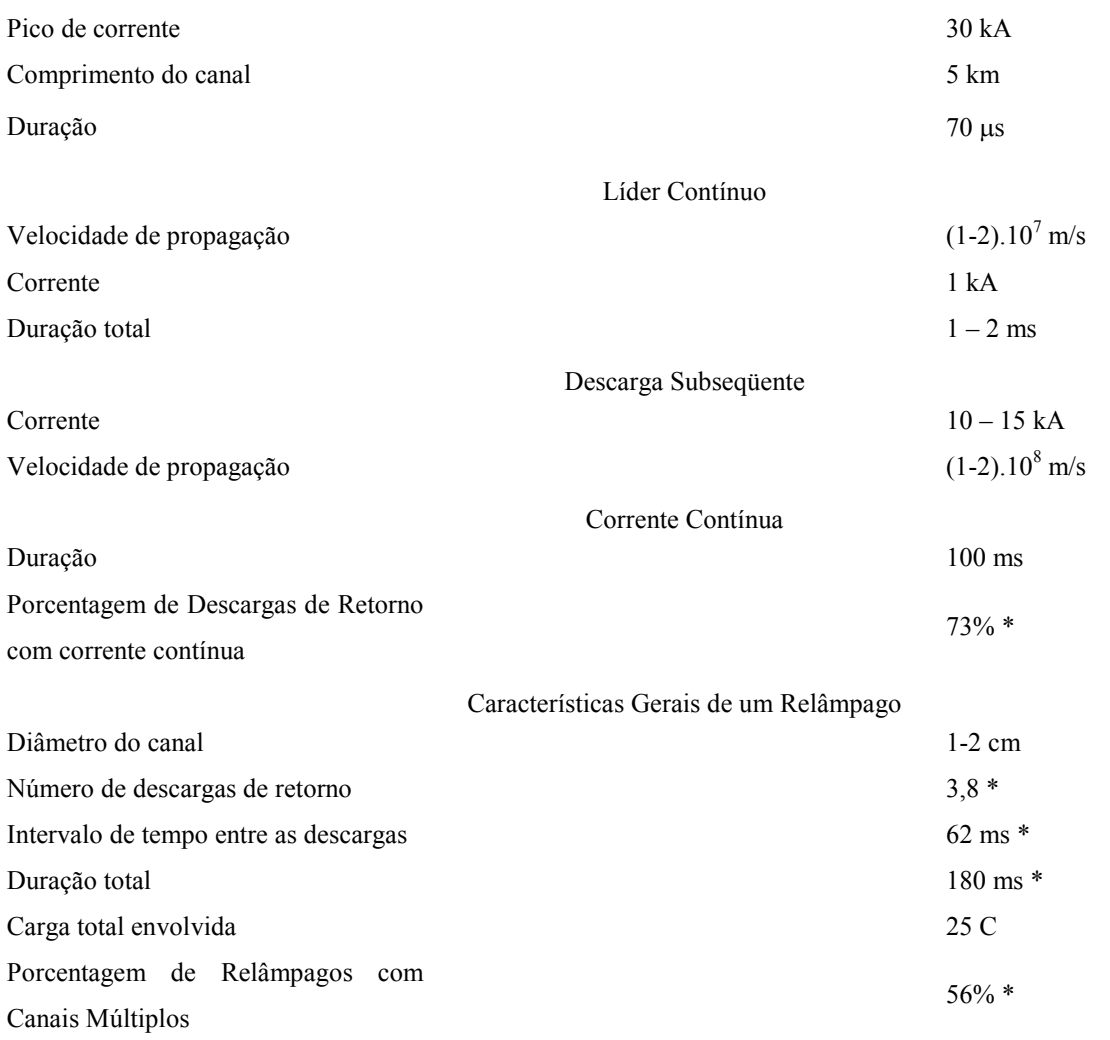

FONTE: Uman, 1984; Rakov e Uman, 2003; Saba et al, 2005a.

### 1.2.2 Breve Descrição do Relâmpago NS Positivo

"Os relâmpagos nuvem-solo positivos seguem de um modo geral as mesmas etapas descritas para os negativos, porém com algumas diferenças" (Pinto e Pinto, 2000). Em geral, iniciam-se a partir de um líder com uma luminosidade mais fraca comparada ao líder escalonado de um NS negativo; tal líder propaga-se a partir de uma região de cargas positivas dentro da nuvem, não apresentando etapas e sim uma luminosidade contínua, porém com variações periódicas de intensidade. Outra característica importante é o número de descargas de retorno: somente uma na maioria das vezes. Costumam também apresentar corrente contínua mais longa (transferem maior

<span id="page-25-0"></span>quantidade de carga elétrica para o solo) do que os NS negativos, tornando-se mais destrutivos e sendo responsáveis pela maioria dos incêndios.

#### 1.2.3 Componentes-M

Componentes-M são definidas como sendo variações de curta duração da luminosidade do raio durante o período de corrente contínua. São extremamente curtas, em sua maioria durando de 1 a 4 ms. Estas variações de luminosidade estão associadas a pulsos de dezenas até centenas de ampères superpostos sobre a corrente contínua (Fisher et al., 1993). O valor típico de pico de corrente em uma componente-M encontra-se na faixa dos 200 A (Thottappillil, 2002), porém, já foi registrado um caso com 7 kA (Rakov et al, 1998). A primeira delas costuma ocorrer no máximo 4 ms após a descarga de retorno, o que indica que as componentes-M são necessárias para a forma com a qual ocorre a transferência de carga para o solo durante a corrente contínua (Thottappillil et al, 1995). Por isso, o conhecimento de suas características forma os primeiros passos para um melhor entendimento do funcionamento da corrente contínua em si.

A grande maioria dos dados obtidos sobre componentes-M são baseados em medidas de corrente em raios artificiais (Thottappillil et al, 1995) ou medidas de campo elétrico em relâmpagos próximos (Thottappillil et al, 1990). Parâmetros como: tempo decorrido entre a descarga de retorno e a primeira componente-M; intervalo entre duas componentes-M durante a corrente contínua; e a duração total de uma componente-M precisam ser levantados para raios naturais e comparados com os estudos anteriores.

#### 1.2.4 Danos Causados pela Corrente Contínua e a Importância de Seu Estudo

Conhecemos relativamente pouco a respeito do funcionamento e causas da corrente contínua nos raios. Em compensação, seus efeitos destrutivos sobre a natureza e atividades humanas são muito conhecidos e amplamente observados. Apesar do valor da corrente ser bem mais baixo do que o da descarga de retorno, a duração é extremamente longa. Isto faz com que o local ou objeto atingido sofra um aumento intenso de temperatura. Muitos materiais atingidos acabam fundindo ou entrando em combustão. Estes efeitos são ocasionalmente responsáveis por incêndios em florestas e matas, além

de serem causa de danos gravíssimos às redes de distribuição de energia elétrica, carcaças de aeronaves e construções (tanto residenciais quanto industriais).

Um ótimo exemplo de tecnologia afetada é o caso do cabo OPGW (Optical Ground Wire Cable – Cabo Óptico com Fio Terra), amplamente utilizado em linhas aéreas de transmissão de energia elétrica, ao mesmo tempo em que serve como terra contém fibras ópticas para transmissão de dados em seu interior. A descarga de retorno do relâmpago, devido à sua curta duração, por si só costuma causar poucos danos aos condutores (Wiesinger, 1996). Porém, no caso da corrente contínua, devido à sua longa duração, tem-se como conseqüência um grande aumento da temperatura onde o raio está incidindo. O calor acaba por ter conseqüências destrutivas sobre os cabos OPGW (Alvin et al, 2002), podendo não só causar sérios danos ao fio terra, mas também ocasionar a fusão e conseqüente perda da fibra óptica interna. Isto traz diversos transtornos não só à transmissão de energia, mas também às telecomunicações (Internet e telefonia) que fazem uso das fibras. A FIGURA 1.4 traz a estrutura de um cabo OPGW (a) e a sua secção transversal (b). Segundo Ferraz et al.(2004), danos a estes cabos são extremamente freqüentes no Brasil devido à grande atividade de raios no país. Eles concluem também que um conhecimento maior a respeito das correntes contínuas poderia ser usado para minimizar os danos causados por elas sobre os cabos OPGW. Os dados certamente seriam utilizados nos testes realizados com os cabos, além de trazer implicações importantes em métodos desenvolvidos futuramente para a sua fabricação.

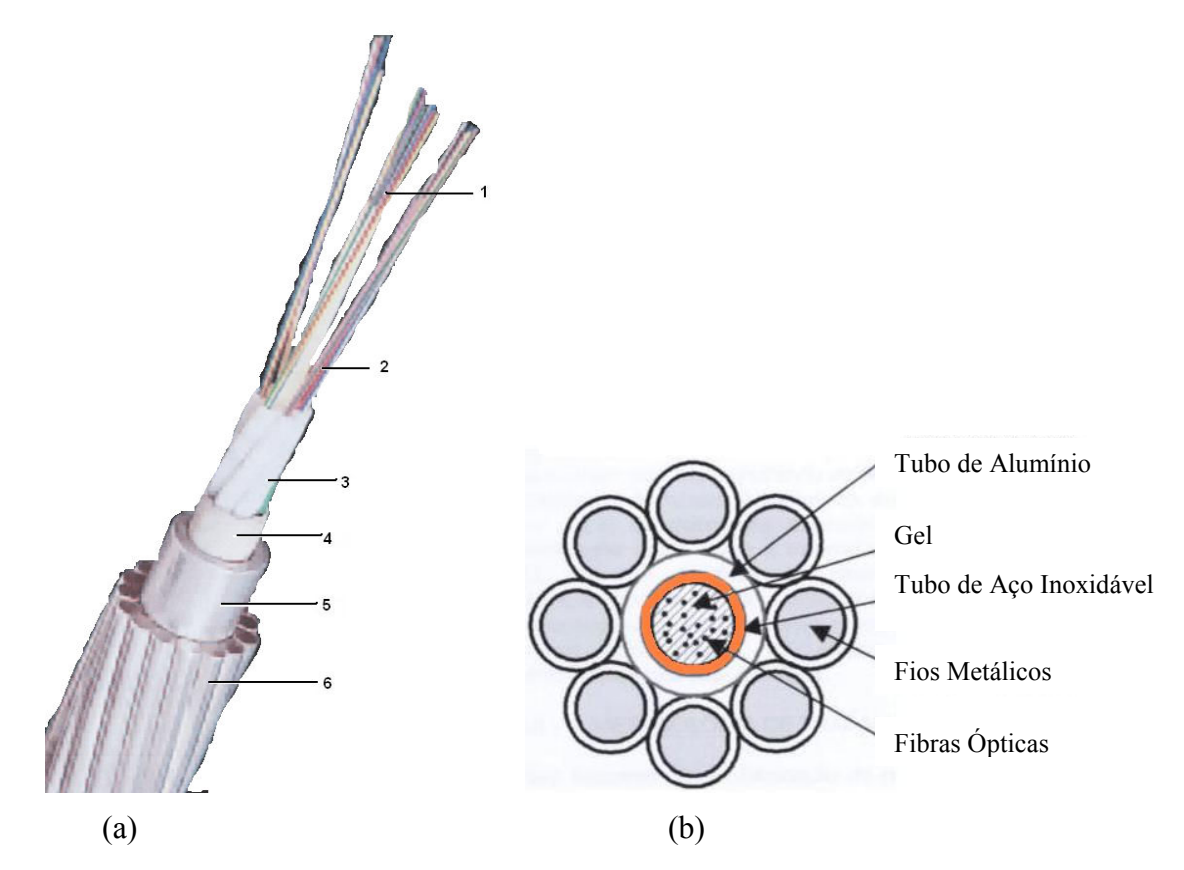

FIGURA 1.4 – (a) Fotografia em perspectiva das partes que compõem um cabo OPGW: 1-membro dielétrico central, 2–fibras ópticas agrupadas, 3-gel preenchendo espaço entre tubos soltos, 4-fitas para união, 5-tubo de alumínio, 6-Fios metálicos (b) Secção transversal do cabo OPGW. FONTE: adaptado de Ferraz et al. (2004, p. 3).

Apesar da grande importância de se efetuar estudos sobre a corrente contínua de raios naturais, estes são extremamente difíceis de realizar, logo poucos dados são conhecidos até o momento. Estudos já foram realizados em raios artificiais (Fisher et al, 1993; Thottappillil et al, 1995) e raios ascendentes em torres (Diendorfer et al., 2003). Thottappillil et al (1990) realizaram estudos para raios naturais através de medidas de campo elétrico em raios próximos do local de medida. Este método, além de ser restrito quanto à distância, ainda apresenta grandes dificuldades na identificação de variações-M. Logo, torna-se necessária uma extensão dos dados conhecidos e novos métodos de observação, para proporcionar um conhecimento mais profundo deste fenômeno.

## <span id="page-28-0"></span>1.3 Objetivos do Trabalho

Este trabalho visa obter pela primeira vez no Brasil dados sobre a corrente contínua de raios naturais e das componentes–M associadas. Para isto, utilizaremos um sistema de imageamento digital de alta resolução temporal. Os seguintes parâmetros deverão ser obtidos:

- Tipos de formato da evolução da corrente contínua;
- Tempo transcorrido entre duas componentes-M sucessivas e entre a descarga de retorno e cada componente-M;
- Duração da componente-M.

## CAPÍTULO 2

## MATERIAIS E MÉTODOS UTILIZADOS

#### <span id="page-30-0"></span>2.1 Materiais Utilizados

- Câmera rápida MotionScope 8000S PCI, fabricada pela Red Lake;
- Microcomputador com o ambiente de desenvolvimento para IDL (Interactive Data Language) e o software Origin 7.0 para plotagem de gráficos;
- Sensor de luminosidade.

### 2.2 Instrumentação Observacional

Estudos internacionais de relâmpagos já foram realizados com a utilização de câmera VHS juntamente com antenas de campo elétrico. Porém, este método não é adequado para efetuar uma contagem precisa das descargas, visto que o tempo entre quadros é de 33ms (30 fps, frames por segundo, ou seja, 30 quadros por segundo) (Rakov, 2003). Além da perda eventual de descargas de um relâmpago, o sistema VHS convencional não é capaz de registrar o líder escalonado ou correntes contínuas com resolução inferior a 33 ms.

Neste trabalho foi utilizada uma câmera de alta resolução temporal com sincronização GPS. Ela foi configurada de tal forma a gerar filmes com 1000 fps (maiores detalhes na próxima sessão), o que possibilita uma análise bastante detalhada do raio e o acompanhamento de sua corrente contínua de forma bastante eficiente.

#### 2.3 Sistema de Imageamento Digital de Alta Velocidade

Utilizamos o Sistema de Imageamento Digital de Alta Velocidade (ou câmera rápida, forma abreviada utilizada neste trabalho, ou ainda High Speed Digital Imaging System, nomenclatura usada pelo fabricante) "MotionScope PCI" do fabricante Red Lake, modelo 8000S. Este sistema está baseado num sensor CCD (Charge Couple Device) para a captura das imagens. Este adquire e grava uma seqüência de imagens digitais de um evento a uma taxa ajustável de 60 a 8.000 quadros por segundo, sendo que os arquivos de saída, com extensão avi, podem ser visualizados em um PC. Possui sincronização de tempo via GPS (Global Positioning System), possibilitando comparação com outros instrumentos em análises de um mesmo evento. A FIGURA 2.1 mostra duas fotografias: uma do sistema, que é composto essencialmente de uma câmera e de seu hardware de interface com o PC, e outra do sistema instalado num módulo móvel para facilitar o posicionamento da câmera durante as aquisições de imagens.

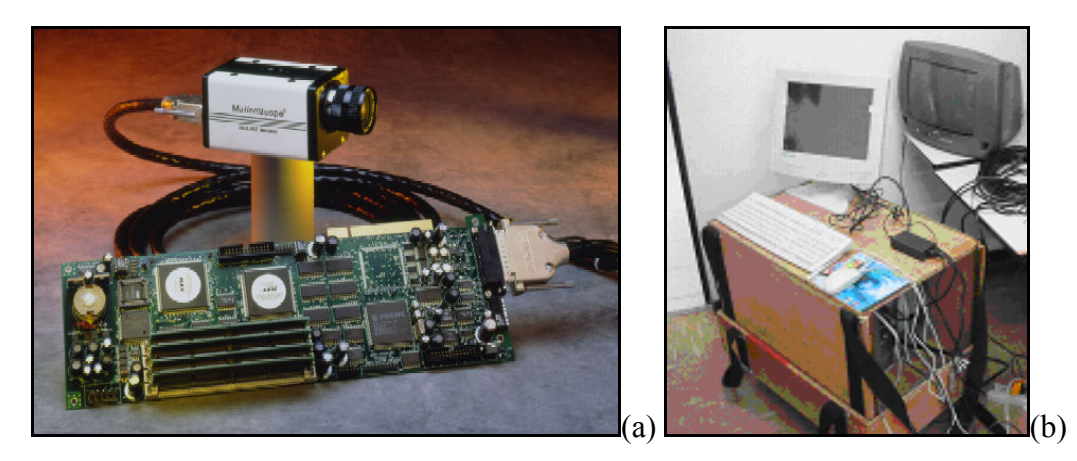

FIGURA 2.1 – Fotografias (a) da câmera 8000S MotionScope com sua placa de interface com o PC e (b) do sistema instalado no módulo móvel. FONTE (a): Red Lake (2002).

A taxa de aquisição está configurada para 1.000 fps. Não foi usada a máxima (8.000 fps) porque há um compromisso entre taxa de aquisição e ângulo de abertura (ou, equivalentemente, área utilizável do CCD). Assim, a 1.000 fps, a resolução da imagem é de 240 x 210 pixels (a total do sensor CCD é de 656 x 496 pixels), onde cada pixel possui 7,4 µm x 7,4 µm. Para esta taxa, os ângulos de abertura são 23,72º na vertical e 26,99º na horizontal; o tempo total de gravação é de 2,0 segundos; cada arquivo gerado pela câmera possui 2.000 quadros; e o tempo de exposição de cada quadro é aproximadamente 1,0 ms (é aproximado porque existe um tempo de refresh do CCD entre dois quadros, que o fabricante diz ser desprezível e não fornece). Ou seja, em

termos práticos, o sistema funciona ininterruptamente. Tal configuração se mostrou bem ajustada para a filmagem dos relâmpagos naturais.

Este sistema é operado basicamente da seguinte forma: (1) a câmera é direcionada para a tempestade em observação. (2) A luminosidade é ajustada para que se tenha um contraste luminoso adequado do cenário. (3) Ao visualizar um raio, o operante aperta um botão de trigger (acionamento) do sistema; aqui, é utilizado um recurso computacional chamado Fila Circular, que consiste em gravar dados continuamente em uma determinada região de memória e, quando o ponteiro (que indica a posição de memória a ser utilizada) chega na sua última posição, o programa aponta para a primeira posição da memória. Assim, ao se acionar o pulso de trigger, as imagens serão gravadas, consistindo de imagens passadas e futuras em relação ao momento do trigger. Ou seja, ao configurar o trigger em 50%, a gravação do filme registrará 1,0 segundo de imagens anteriores e 1,0 segundo de imagens posteriores ao momento do trigger. Como o tempo de resposta típico dos operadores (intervalo de tempo este entre os momentos do evento e o do acionamento manual) está em torno de 400 ms, geralmente registramos 0,6 s antes da ocorrência da 1ª descarga de retorno e 1,4 s após esta ocorrência. Dado que a duração máxima de um raio está em torno de 1,0 s, tal ajuste de 50% mostrou-se o mais eficaz na captura de todas as fases do raio.

Outro aspecto importante deste sistema está na sua sensibilidade para os diferentes comprimentos de onda. A FIGURA 2.2 mostra o gráfico fornecido pelo fabricante que relaciona Responsividade (em inglês, Responsitivity1) e comprimento de onda do sinal de entrada. Originalmente, a câmera possuía um Filtro Infravermelho com curva característica exibida na FIGURA 2.3. Tal filtro foi substituído por uma lâmina de vidro, que tem sua Curva de Transmissão Ótica exposta na FIGURA 2.4. O levantamento das curvas de transmissão do filtro e do vidro foi realizado pelo Laboratório Associado de Sensores do Centro de Tecnologias Especiais do INPE. Notase, nas FIGURAS 2.3a e 2.3b, uma diferença significativa para a faixa de comprimento

 $\overline{a}$ 

 $1$  Responsitivity: razão entre a saída elétrica e a entrada ótica, num fotodetector (geralmente expressa em A/W ou V/W).

de onda entre 300 e 350 nm. [Parece que, pelo fato do CCD ser muito pouco sensível para esta faixa (FIGURA 2.2), o fabricante não levou em conta a baixa transmissão do filtro nestes comprimentos de onda]. Pode-se notar, portanto, que o vidro é compatível com o CCD, ou seja, não filtra nenhum comprimento de onda que sensibilize o CCD.

Nesta substituição, o registro do Líder Escalonado e da Descarga de Retorno (etapas do raio) foi intensificado na imagem por possuírem ambos componentes infravermelhos nos seus espectros de emissão, resultando num imageamento mais sensível e de acordo com as necessidades do trabalho. É possível notar tal diferença na FIGURA 2.5, que exibe imagens registradas do líder escalonado para dois diferentes eventos, com e sem o filtro infravermelho. A FIGURA 2.6 mostra duas fotografias: uma da lâmina de vidro e do filtro (a) e outra da câmera com seu sensor CCD exposto (b).

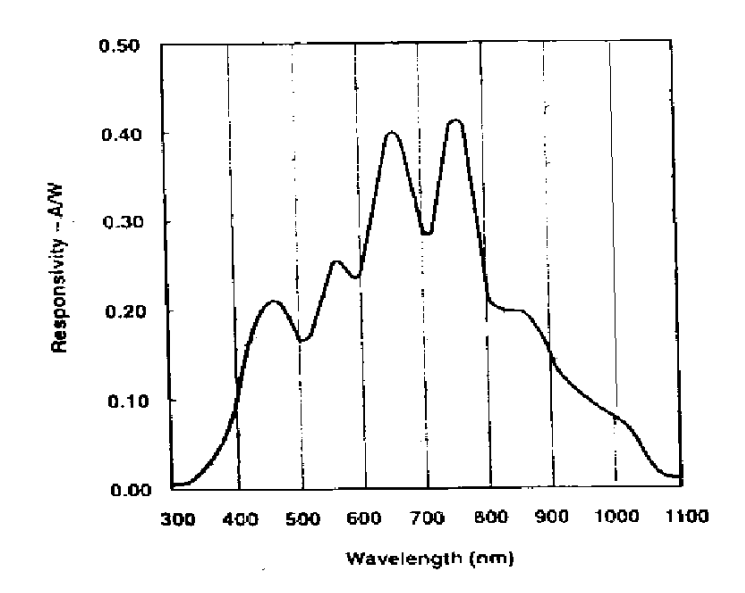

FIGURA 2.2 – Relação entre responsitividade do sensor CCD (A/W) e comprimento de onda do sinal eletromagnético (nm). O sensor CCD enfatiza as componentes infravermelhas em comparação com as componentes visíveis (o vermelho e o azul estão em aproximadamente 600 e 470 nm, respectivamente).

FONTE: adaptada de Red Lake (2002, p. 1-2).

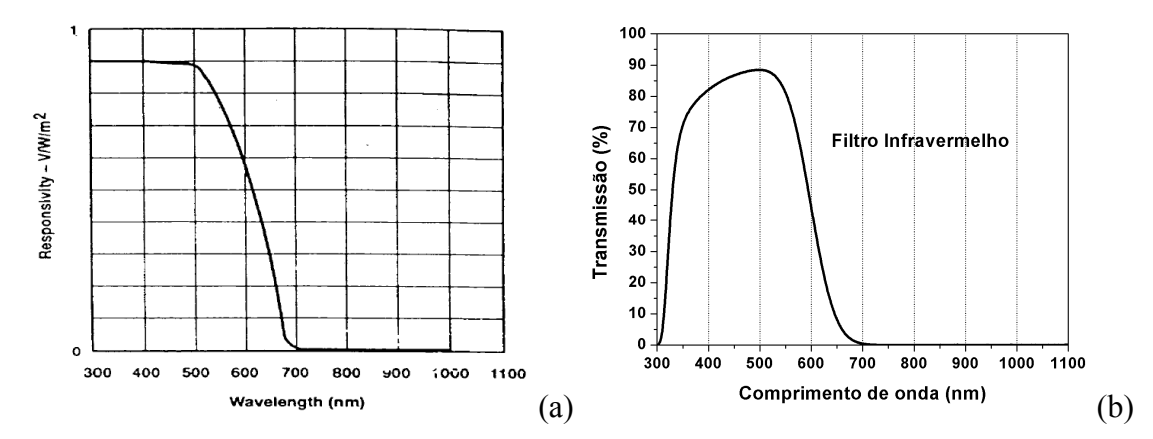

FIGURA 2.3 – Curvas Características da (a) Responsitividade da câmera com o Filtro Infravermelho (fornecida pelo fabricante) e da (b) Transmissão do Filtro isoladamente (ensaiada no INPE). Este filtro é colocado pelo fabricante com o intuito também de eqüalizar as cores e, para o caso monocromático (o da câmera em questão), com o objetivo de aumentar a qualidade da imagem.

FONTE (a): Red Lake (2002, p. 1-2).

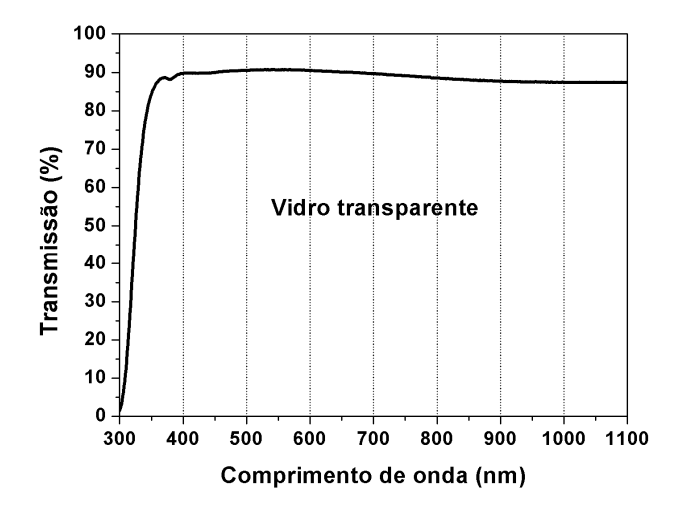

FIGURA 2.4 – Transmissão da lâmina de vidro substituída na câmera.

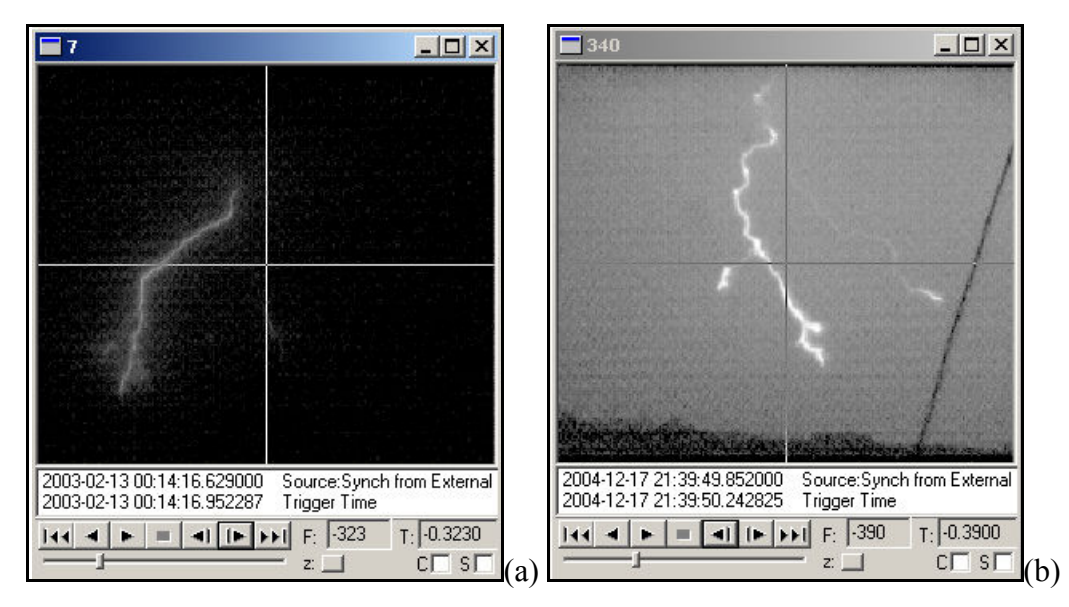

FIGURA 2.5 – Imagens do líder escalonado registrado com o filtro (a) e sem o filtro infravermelho (b).

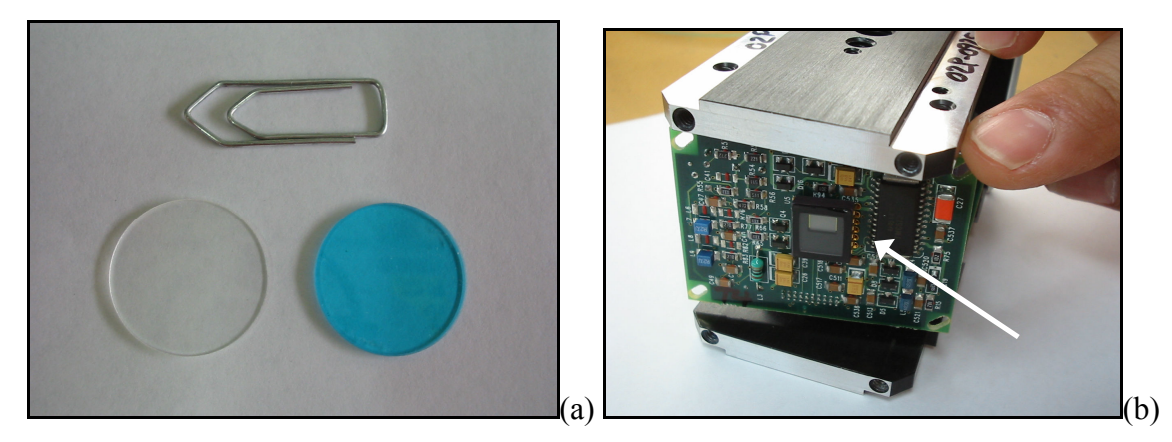

FIGURA 2.6 – Fotografias (a) da lamina de vidro (esquerda) e do filtro infravermelho (direita) e (b) da câmera com o sensor CCD exposto (seta).

Os dois locais de observação foram os municípios de São José dos Campos e de Cachoeira Paulista (ambos situados no Vale do Paraíba, Estado de São Paulo). O local, em São José dos Campos, é a Torre de Antenas do IAE/AEL no CTA, cedida ao INPE-DGE-ELAT para a realização dos experimentos. Já em Cachoeira Paulista a observação é feita no CIPRIN (Centro Internacional de Pesquisas sobre Raios Induzidos e Naturais) locado no INPE. Ambos são pontos elevados em comparação com o relevo local, possibilitando boa visibilidade. A FIGURA 2.7 exibe fotos dos locais.

<span id="page-36-0"></span>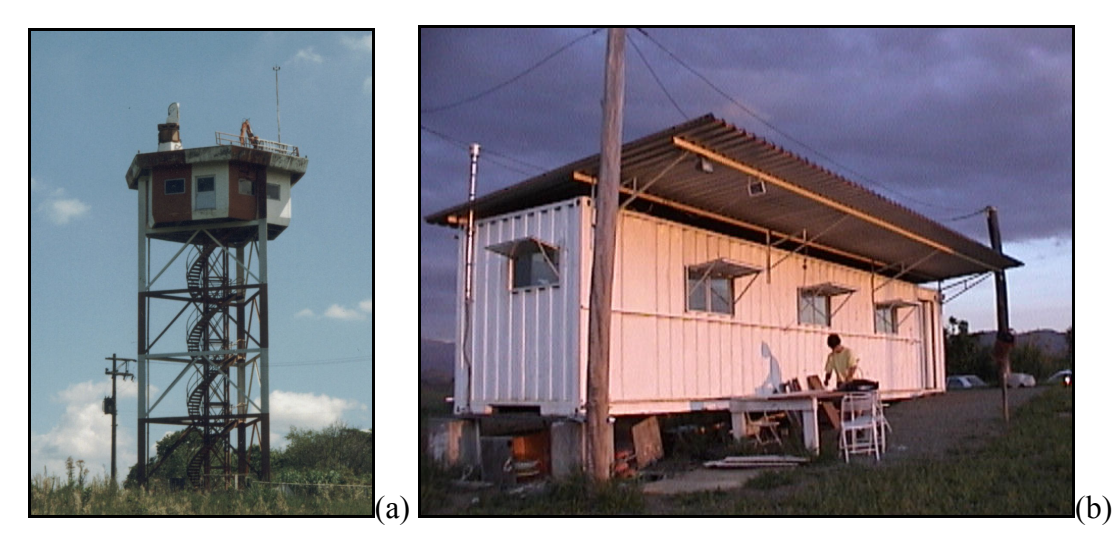

FIGURA 2.7 – (a) Torre de observação do CTA/IAE/AEL (raios naturais) e (b) Estande de observação do CIPRIN (raios artificiais e naturais também).

#### 2.4 Software para Obtenção da Luminosidade dos Raios

Para efetuar o levantamento dos gráficos de luminosidade versus tempo dos raios com corrente contínua filmados foi desenvolvido um software em IDL – Interactive Data Language. Cada arquivo *avi* é convertido em uma sequência de arquivos de imagem .tif. Nós determinamos a área a ser analisada (onde o raio é visível) no programa para que ele calcule a média dos valores de seus pixels. Cada pixel é composto por oito bits, ou seja, ele assume qualquer valor entre 0 e 255, e este valor é diretamente proporcional à luminosidade do pixel em questão. O software calcula a média aritmética dos valores dos pixels da área do raio, excluindo os pixels saturados, ou seja, aqueles que atingiram valor igual a 255. Desta forma deixamos de contabilizar leituras onde não é possível determinar o valor exato daquela região da imagem, pois pode ocorrer da luminosidade ser superior a 255 nela. Para compensar eventuais flutuações temporais de luminosidade que a câmera rápida apresenta além de eliminar a interferência de descargas intranuvem próximas, uma área de "calibração" é definida pelo usuário. A média dos valores dos pixels nesta área é calculada e subtraída da média da área do raio, eliminando qualquer luminosidade não referente ao relâmpago em estudo. Os valores dos pixels já subtraídos da área de calibração são salvos em um arquivo .*txt*. A partir do arquivo gerado é possível plotar um gráfico que demonstra como a luminosidade do raio se comporta no tempo. O código fonte do programa desenvolvido foi colocado

<span id="page-37-0"></span>integralmente no APÊNDICE A. A FIGURA 2.8 mostra um exemplo da área selecionada do raio (a) e da área utilizada para calibração (b).

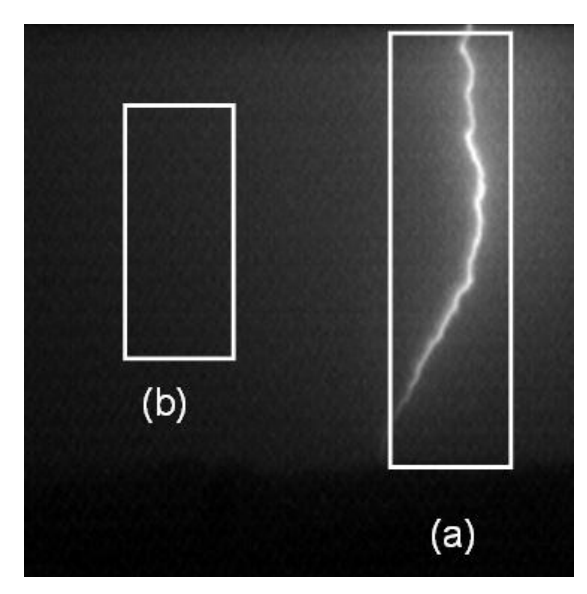

FIGURA 2.8 – (a) Área do raio selecionada para calcular a luminosidade e (b) Área para calibração (eliminar flutuações da câmera)

## 2.5 Validação do Método Proposto

Antes de começar a explorar as medidas realizadas pelo software ao analisar os vídeos, é necessário ter certeza de que o método do cálculo da média dos pixels de cada frame é realmente válido para se obter a luminosidade do raio.

É sabido que a corrente que passa pelo raio é diretamente proporcional à luminosidade emitida por ele. Comprovando este fato, medidas diretas de corrente já foram feitas no em raios ascendentes de torres juntamente com a filmagem de câmera rápida (Diendorfer et al., 2003). Uma relação de luminosidade versus corrente no canal é mostrada na FIGURA 2.9, onde se observa uma progressão linear.

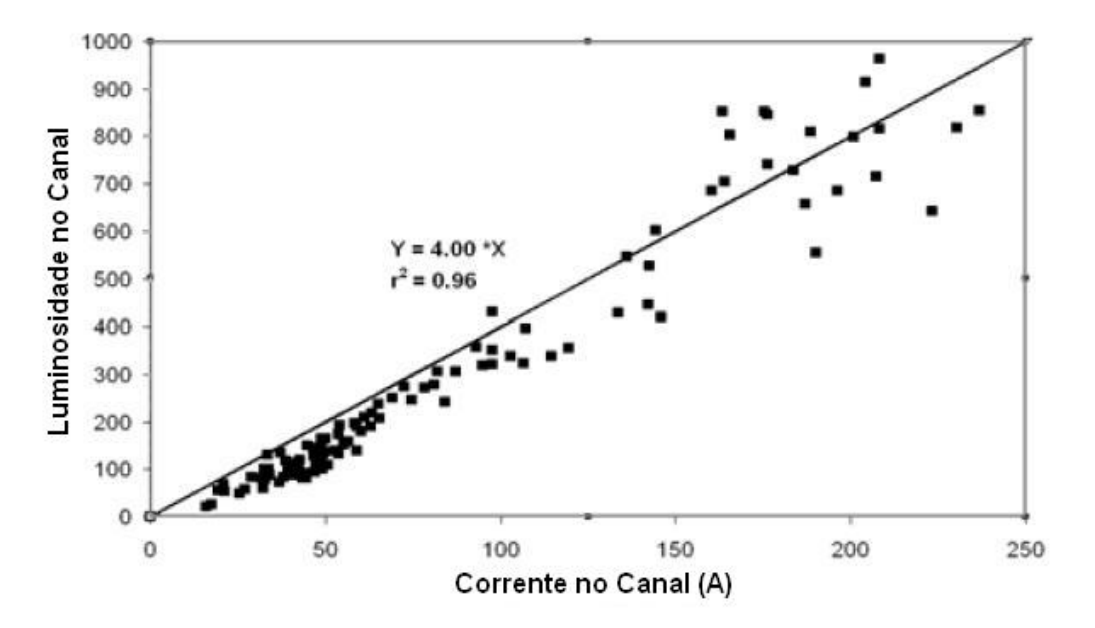

FIGURA 2.9 – Gráfico da luminosidade versus corrente do canal de um raio ascendente em torre FONTE: Adaptado de Diendorfer et al. (2003, Fig. 6 p. 3)

A faixa de valores de corrente medida apresentados na curva da FIGURA 2.9 está perfeitamente ajustada no caso de um estudo das correntes contínuas, visto que estas possuem intensidade entre dezenas e centenas de ampères.

Sabendo da relação direta entre luminosidade e corrente no canal, é necessário verificar também se a média dos pixels calculada pelo software corresponde à luminosidade real proveniente do raio. No manual da câmera rápida existe um gráfico que relaciona entrada e saída da câmera sem o filtro infravermelho (configuração utilizada no trabalho, conforme exposto em 2.3). A curva em questão é mostrada na FIGURA 2.10 adaptada, juntamente com uma ótima aproximação para um uma exponencial ( $r^2=0.99$ ).

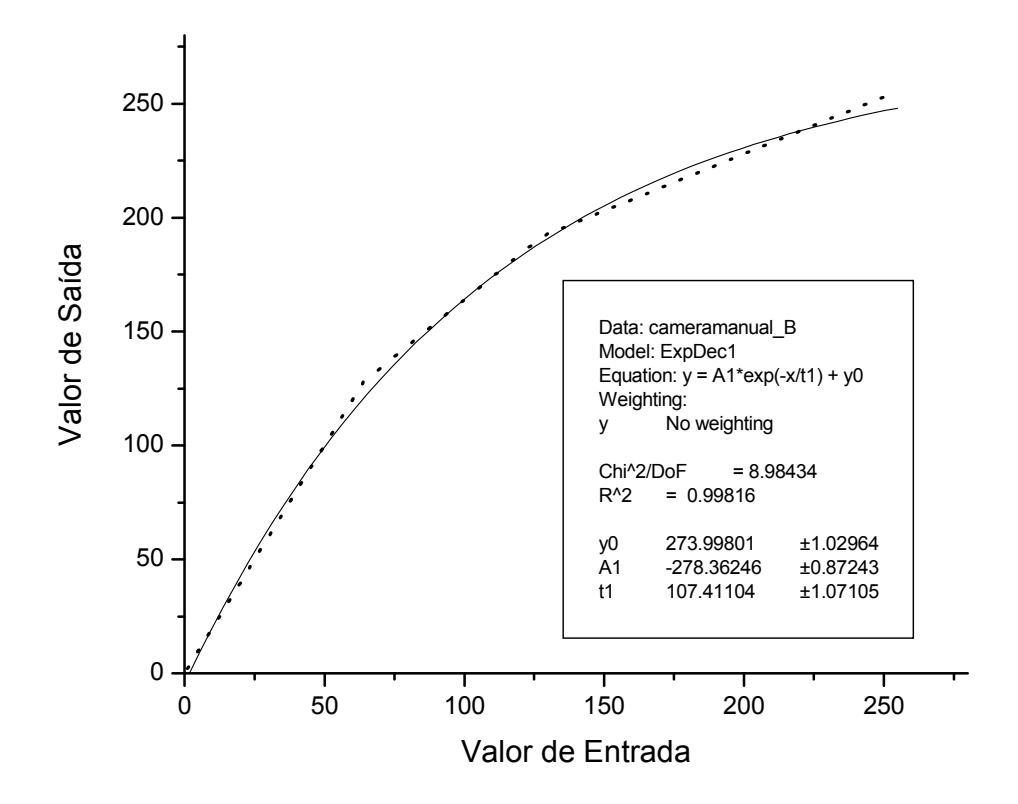

FIGURA 2.10 – Relação entre os valores de pixels de saída versus valores de entrada para a câmera rápida sem o filtro infravermelho. A linha pontilhada representa a curva do manual e a linha contínua a aproximação para um decaimento exponencial. FONTE: adaptada de Red Lake (2002, p. 1-2).

Através da FIGURA 2.10, percebe-se que a câmera amplifica os valores baixos de luminosidade, exibe os valores reais em uma faixa mediana e atenua os valores mais elevados na ausência do filtro infravermelho.

Para saber se a média dos pixels feita pelo software desenvolvido também tem relação exponencial com a luminosidade do canal do raio, utilizamos os dados de um raio artificial lançado em 1º de março de 2004 em Cachoeira Paulista através do CIPRIN (Centro Internacional de Pesquisas sobre Raios Induzidos e Naturais) locado no INPE. Este raio teve sua luminosidade real obtida, juntamente com a filmagem pela câmera rápida, através de um sensor de luminosidade que utiliza um fotodiodo e um amplificador operacional de resposta rápida (esquema disponível no APÊNDICE B). A FIGURA 2.11 mostra um dos quadros da filmagem VHS do raio utilizado.

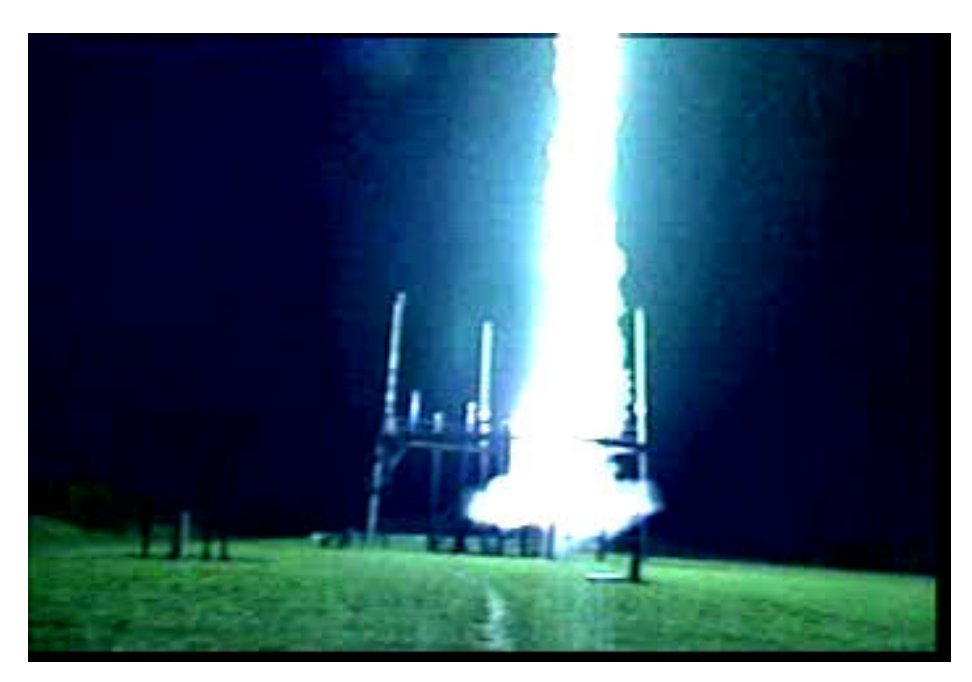

FIGURA 2.11 – Quadro da filmagem VHS do raio utilizado como base para a correção da luminosidade.

A FIGURA 2.12 exibe os gráficos da luminosidade média (obtida pelo software e câmera) e da média dos valores do sensor em cada milissegundo. Nota-se uma enorme semelhança visual entre eles.

A partir dos valores medidos pelos dois sistemas um gráfico de correlação entre a média dos pixels da câmera versus leitura do sensor de luminosidade foi plotado (FIGURA 2.13). A curva foi aproximada para uma exponencial (da mesma forma que a FIGURA 2.10) com ótima precisão ( $r^2$ =0,95). Ou seja, a média dos pixels do raio é coerente com a resposta da câmera especificada em seu manual.

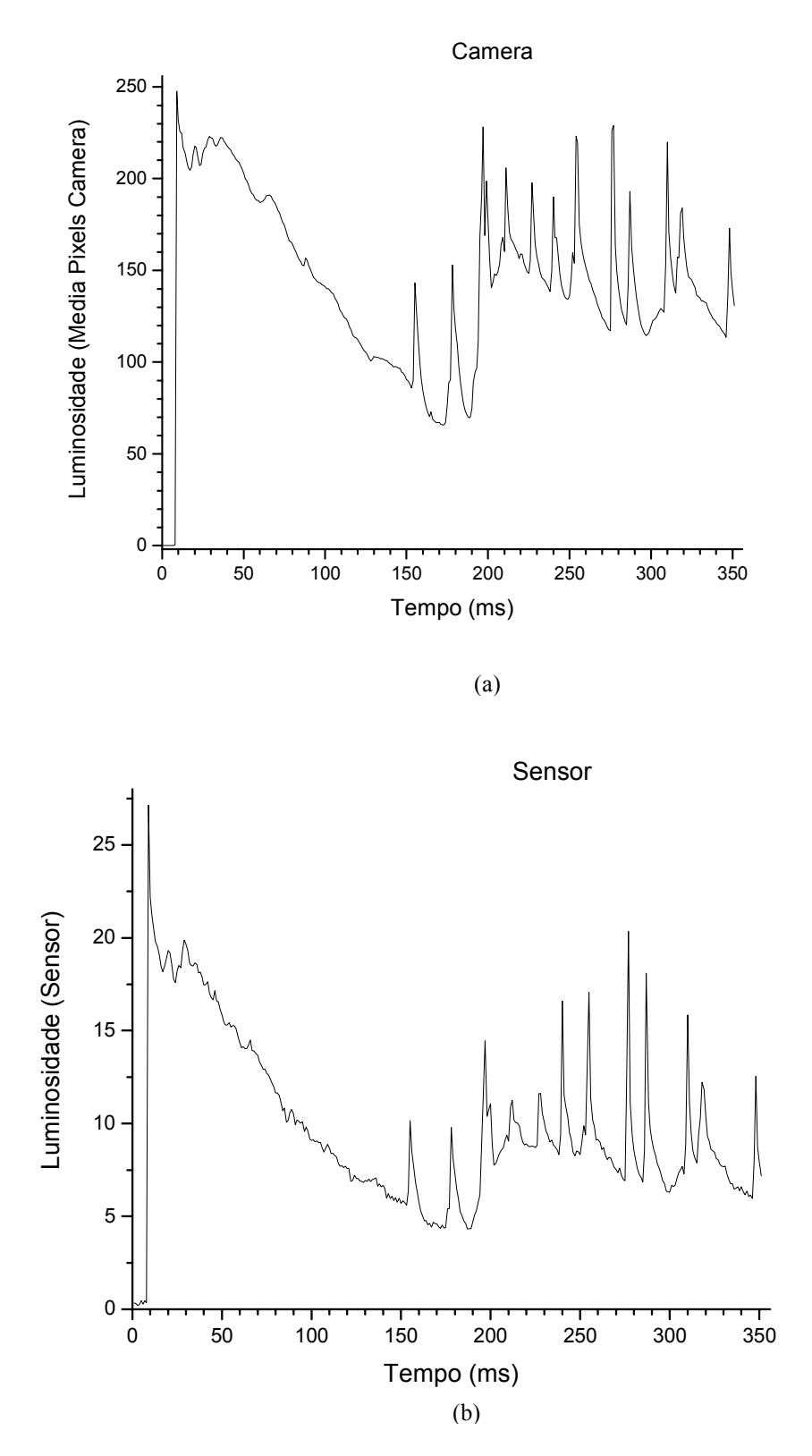

FIGURA 2.12 – Gráficos de luminosidade obtidos pela média dos pixels da câmera (a) e pelo sensor (b).

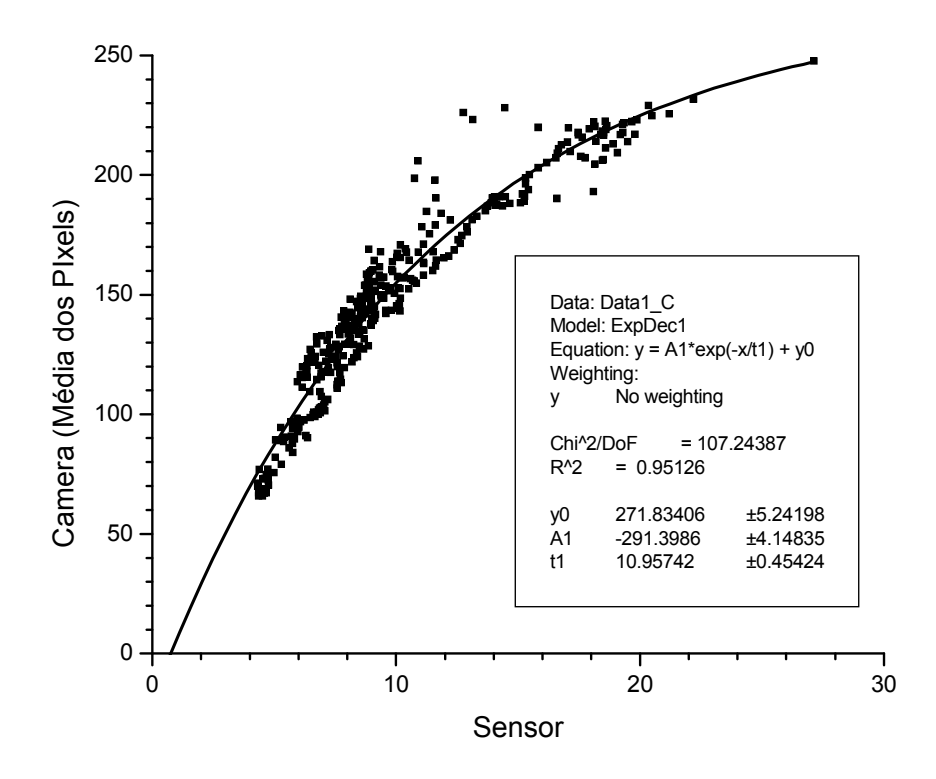

FIGURA 2.13– Correlação entre as leituras do sensor de luminosidade e a média dos pixels de um video obtido pela câmera rápida utilizando o software desenvolvido para o trabalho.

Conclui-se, então que o método proposto de se calcular a média dos pixels da filmagem do raio é válido, bastando ser convertido de acordo com a aproximação exponencial. A partir da equação da curva à qual aproximamos a correlação do gráfico da FIGURA 2.13, obteve-se um fator de conversão de média de pixels para luminosidade real, bastando que seja usada a fórmula (2.1) para ela seja determinada.

$$
L = -11 \ln \left( \frac{271 - C}{291} \right) \tag{2.1}
$$

Onde L é a luminosidade real e C é a média dos pixels obtida através do software desenvolvido.

Para exemplificar, a FIGURA 2.14 traz um caso de raio natural analisado neste trabalho. Em (a) os dados do gráfico não foram ajustados pela fórmula (2.1) para se ter a luminosidade real. Já em (b) foi considerado o fator de correção. Nota-se que os valores da luminosidade em baixos níveis adquirem o seu valor real (sem distorção) graças à correção aplicada.

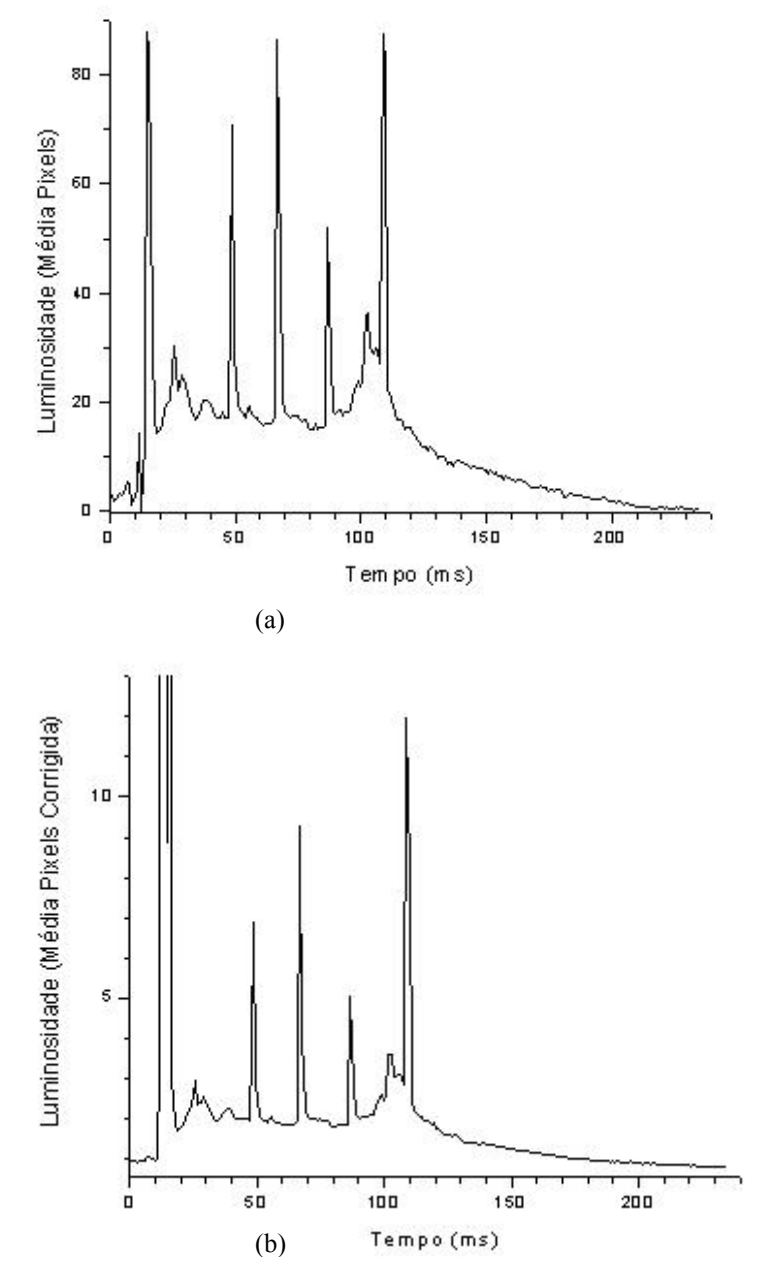

FIGURA 2.14 – Gráficos de luminosidade versus tempo obtidos pela análise do vídeo através do software, sem (a) e com (b) a correção da fórmula (2.1) para o ajuste da resposta exponencial. Nota-se em (b) uma distância maior do que em (a) entre a componente-M e o "patamar" em que a corrente contínua se encontra antes e depois da sua ocorrência.

Este "realce" das componentes-M é observado em todos os raios estudados pelo trabalho. Isto facilitou bastante a sua identificação, evitando que fossem confundidas com flutuações menores. Casos que, ainda assim, não são totalmente esclarecidos tiveram seus vídeos analisados visualmente e consideramos apenas aumentos visíveis no canal do raio.

Corpo do trabalho, no qual se desenvolve o assunto. É onde cabem a revisão da literatura, a apresentação da metodologia, os materiais e métodos utilizados e os resultados.

## CAPÍTULO 3

#### RESULTADOS E DISCUSSÃO

#### <span id="page-46-0"></span>3.1 Amostra Obtida pelos Casos Analisados

Um total de 63 descargas de retorno foram analisadas neste trabalho, sendo que todas elas apresentavam corrente contínua longa (acima de 40 ms). O software para análise foi usado em todos os casos e foram levantados gráficos de Luminosidade versus Tempo (alguns deles estão expostos no APÊNDICE C) a partir dos valores obtidos. Contabilizando todos os casos, obtivemos dados de 346 componentes-M. Todos os aumentos na luminosidade com uma duração muito longa ou com amplitude pequena foram averiguados. Apenas quando não há dúvida de que o aumento da luminosidade ocorre no canal nós consideramos como sendo componentes-M. Os demais casos não foram contabilizados nas estatísticas.

#### 3.2 Análise do Formato de Onda da Corrente Contínua

Observa-se, a partir dos gráficos de luminosidade versus tempo obtidos neste trabalho, que existe uma ampla variedade de formas de onda que as correntes contínuas podem possuir. Alguns tipos gerais puderam ser identificados por Fisher et al (1993), que as classificou em quatro tipos. O Tipo I foi atribuído a correntes contínuas em que houve uma queda aproximadamente exponencial, com várias componentes-M superpostas em seu decorrer, até chegar ao zero. Já o Tipo II classifica uma espécie de "corcova" (hump) sobreposta por componentes-M antes de, progressivamente, cair para zero (sem mais pulsos). O Tipo III é composto pelos casos em que se observa um lento aumento na corrente seguido por uma queda também lenta, período no qual componentes-M ocorrem superpostas à corrente contínua. Finalmente, o Tipo IV começa com uma "corcova" (semelhante àquela do Tipo II) seguida por um persistente patamar quase constante ("plateau"), ambos superpostos por componentes-M. Entre as 14 correntes contínuas analisadas neste trabalho se observou ocorrências em todos os quatro tipos

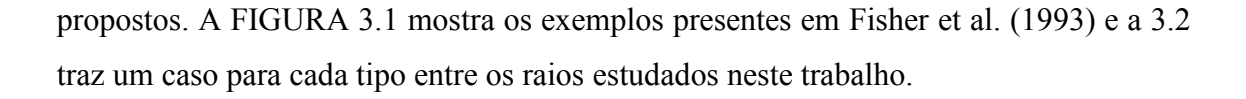

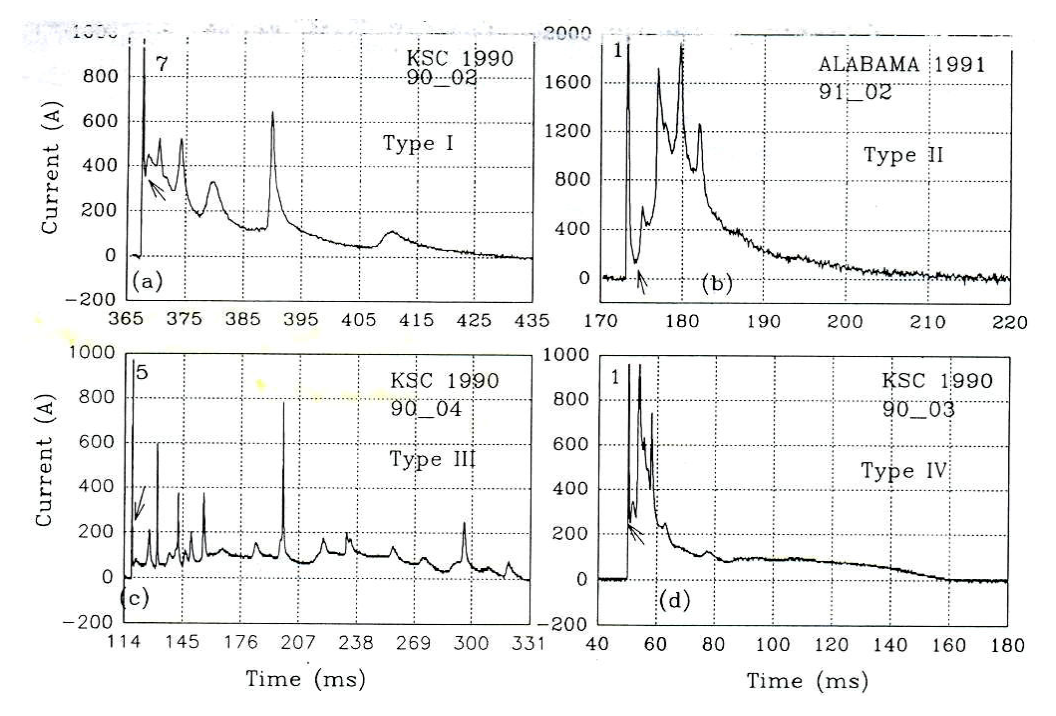

FIGURA 3.1– Exemplos de cada um dos quatro tipos propostos por Fisher et al. (1993). A seta pequena indica a primeira componente-M de cada caso. FONTE: Fisher et al. (1993)

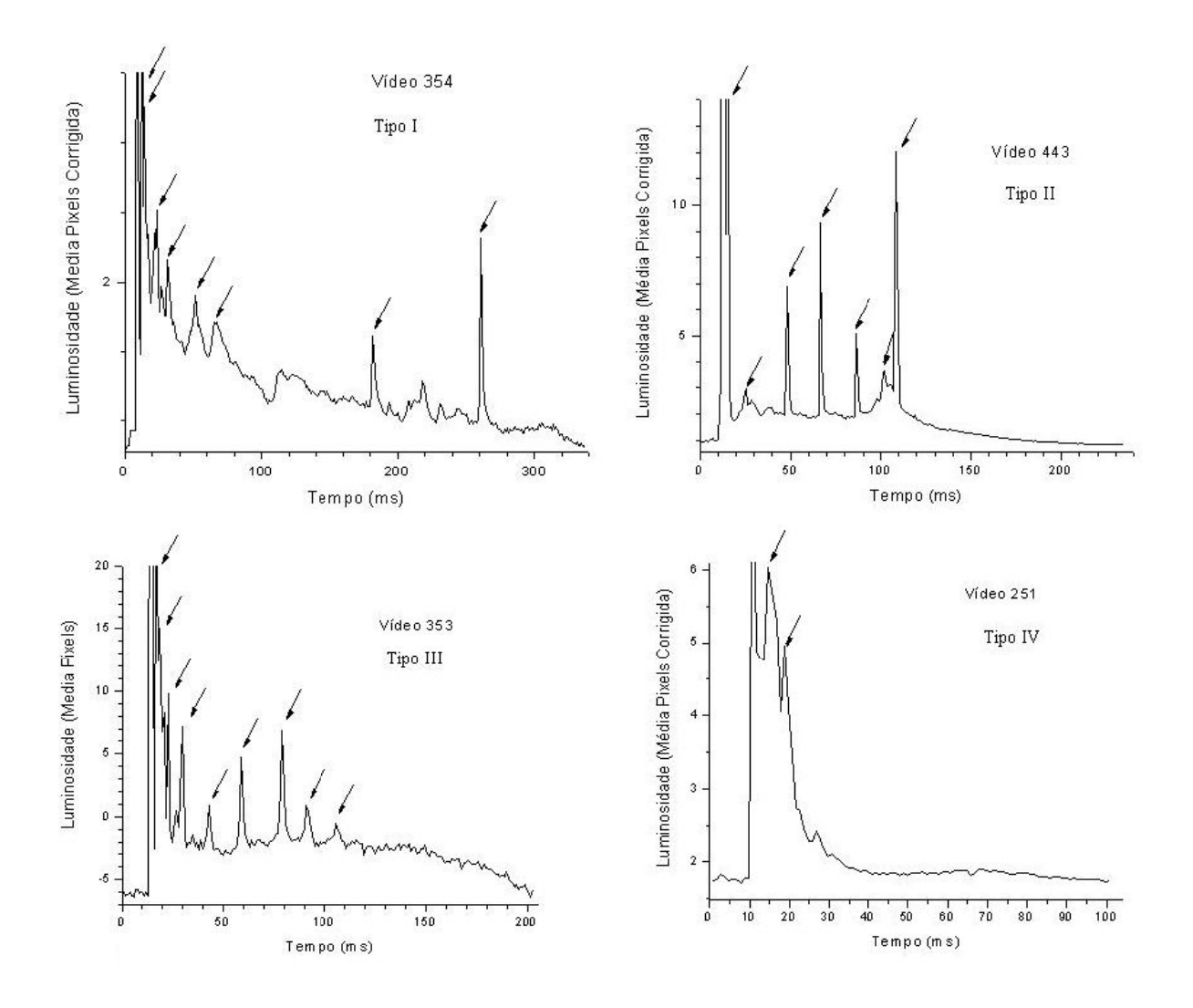

FIGURA 3.2 – Classificação de alguns raios do estudo. As setas indicam componentes-M confirmadas.

Já a TABELA 3.1 traz as ocorrências em cada classificação.

| DELLA 9.1 – OCONCINIA nas classificações de faios |  |  |  |  |
|---------------------------------------------------|--|--|--|--|
| 1D <sub>O</sub>                                   |  |  |  |  |
| <b>Duantidade:</b>                                |  |  |  |  |

TABELA 3.1 – Ocorrência nas classificações de raios

Nota-se uma grande tendência de ocorrência no Tipo I (cerca de 38%), próximo ao que Fisher et al (1993) observou (cerca de 47%). Nós obtivemos mais casos do Tipo III (33%) do que do II (17%), ao contrário do trabalho realizado por eles. Já com relação ao Tipo IV os dois os trabalhos obtiveram registraram como sendo minoria (7 casos em 63 neste e 2 casos em 30 em Fisher et al, 1993).

#### <span id="page-49-0"></span>3.3 Estudo Estatístico dos Parâmetros de Componentes-M

A partir das 346 componentes-M confirmadas nos 63 raios estudados neste trabalho, pode-se realizar um estudo comparativo com relação aos dados presentes na literatura internacional. Thottappillil et al (1990) analisaram 88 variações-M no campo elétrico de 16 raios naturais próximos na Florida, enquanto Thottappillil et al (1995) efetuou um estudo em 158 componentes-M detectadas através da corrente de raios induzidos.

#### 3.3.1 Tempo Entre Componentes-M Sucessivas

Para este estudo, foi considerado o intervalo de tempo entre os frames (quadros) do pico de luminosidade de cada uma das componentes-M sucessivas. Este método foi utilizado por Thottappillil et al (1995). Na FIGURA 3.3 é mostrado um exemplo deste critério.

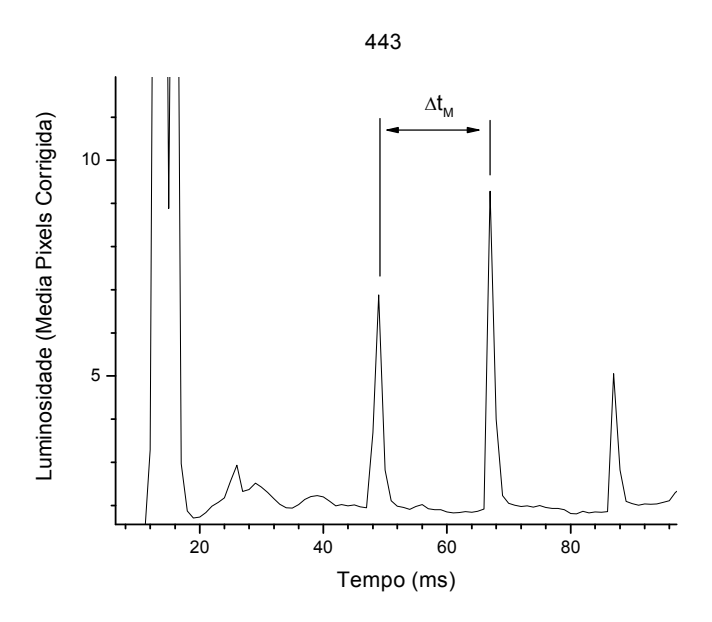

FIGURA 3.3 – Critério para determinação do tempo entre duas componentes-M ( $\Delta t_M$ ).

Para as 346 componentes-M confirmadas dos 63 casos deste estudo tivemos um total de 289 intervalos utilizados nas estatísticas. A FIGURA 3.4 exibe a distribuição dos intervalos detectados neste trabalho.

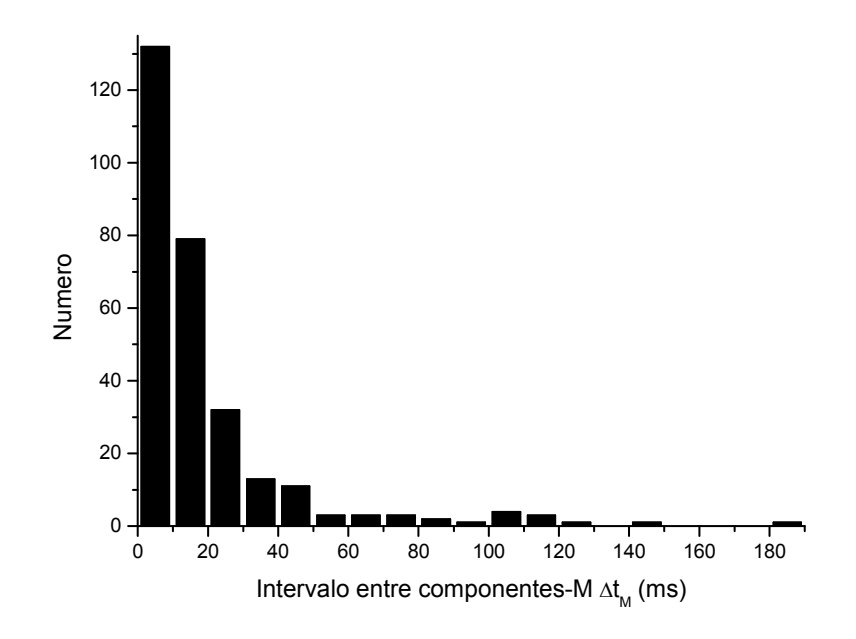

FIGURA 3.4 – Distribuição do intervalo entre componentes-M ( $\Delta t_M$ ).

Foi observado que 88% dos intervalos entre componentes-M sucessivas possuíam valores inferiores a 30 ms. Thottappillil et al (1990) estudou 48 intervalos e observou que 85% deles duraram menos de 5 ms. Thottappillil et al (1995) obteve 26 casos com duração inferior a 2 ms em uma amostra total de 107 intervalos, ou seja, aproximadamente 25%. Casos com esta faixa de duração não foram possíveis de se detectar neste trabalho devido à resolução temporal da câmera rápida utilizada. Cerca de 65% dos casos em seu trabalho possuiu duração entre 2 e 16 ms. Nós encontramos um valor bastante semelhante: 73% dos intervalos estudados encontraram-se dentro da mesma faixa de duração. A pequena divergência deste trabalho e de Thottappillil et al (1995) com relação ao de Thottappillil et al (1990) é conseqüência da menor duração dos casos detectados por eles, que abrangeram até 16 ms apenas. Ainda assim, é possível concluir, a partir de todos estes trabalhos, que as componentes-M possuam certa tendência a ocorrer mais próximas entre si.

Entre os 107 intervalos estudados por Thottappillil et al (1995), o caso mais longo registrado esteve abaixo de 64 ms, enquanto neste trabalho houve um caso com duração de 189 ms. Deve-se levar em conta que todos os raios estudados neste trabalho possuem <span id="page-51-0"></span>uma corrente contínua com duração superior a 40 ms, enquanto eles não informaram a duração máxima dos casos que foram estudados em seu trabalho.

A FIGURA 3.5 mostra a distribuição dos casos com duração inferior a 30 ms (88% da amostra).

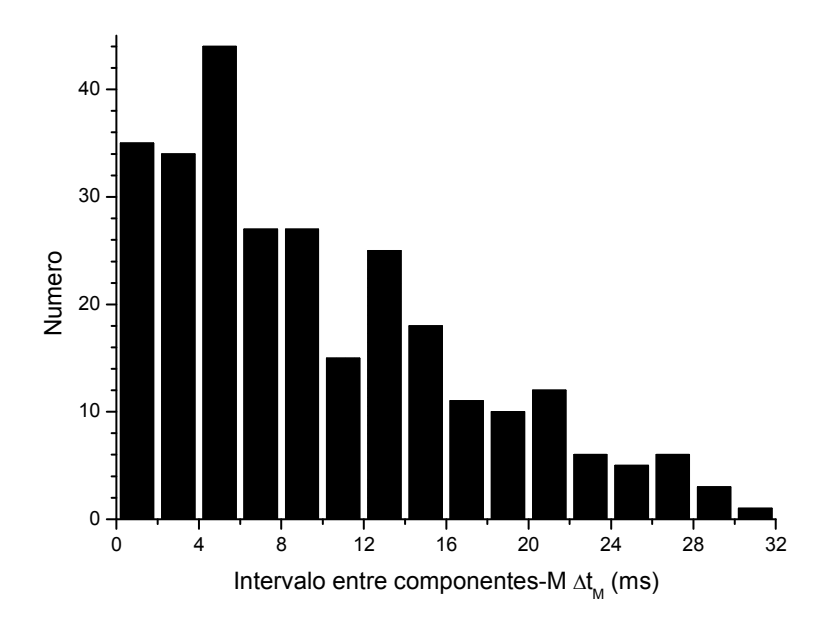

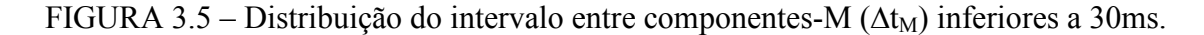

#### 3.3.2 Tempo Entre a Descarga de Retorno e Cada Componente-M

Para este estudo, foi considerado o intervalo de tempo entre frame (quadro) exatamente antes da descarga de retorno e o frame exatamente anterior à componente-M em estudo. É um processo muito semelhante ao utilizado por Thottappillil et al (1995) que considerou o tempo transcorrido entre o início da frente de onda da descarga de retorno até o início da frente de onda da componente-M sendo estudada. Na FIGURA 3.6 é mostrado um exemplo deste critério.

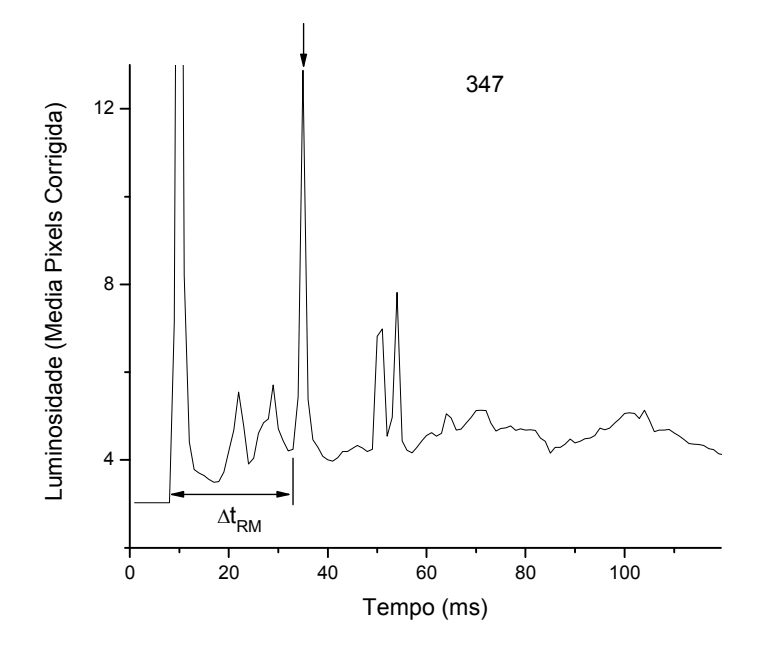

FIGURA 3.6 – Critério para determinação do tempo transcorrido entre a descarga de retorno e uma componente-M ( $\Delta t_{RM}$ ). No exemplo, a componente-M em estudo está indicada por uma seta.

A FIGURA 3.7 mostra a distribuição do tempo entre a descarga de retorno e cada uma das 346 componente-M.

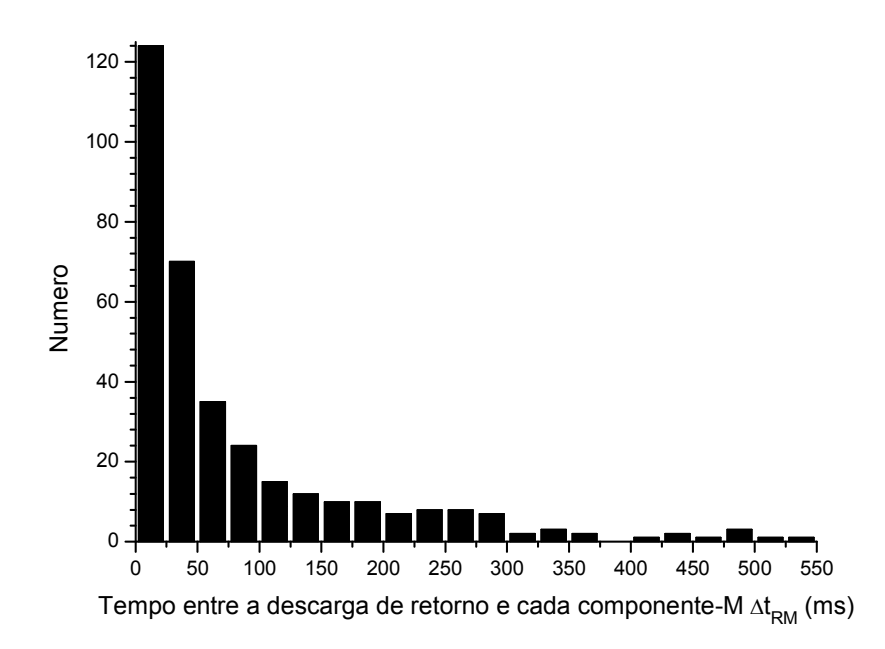

FIGURA 3.7 – Tempo entre a descarga de retorno e cada componente-M ( $\Delta t_{RM}$ ).

No estudo realizado por Thottappillil et al (1995), cerca de 30 componentes-M entre 158 (aproximadamente 20%) ocorreram menos de 2 ms depois da descarga de retorno. Estes casos não foram detectados neste trabalho devido à resolução temporal da câmera. Eles também detectaram 75% dos intervalos como sendo inferiores a 128 ms. Isto é coerente com o que se observou aqui, onde 77% dos casos foram inferiores a 125 ms. As estatísticas apresentadas por eles abrangeram intervalos de até 256 ms, e Kitagawa et al (1962) observou casos com até 240 ms de duração. Já neste trabalho registramos um caso de 538 ms.

A FIGURA 3.8 mostra a distribuição dos intervalos entre a descarga de retorno e componentes-M inferiores a 100 ms, que representaram cerca de 73% de nossa amostra.

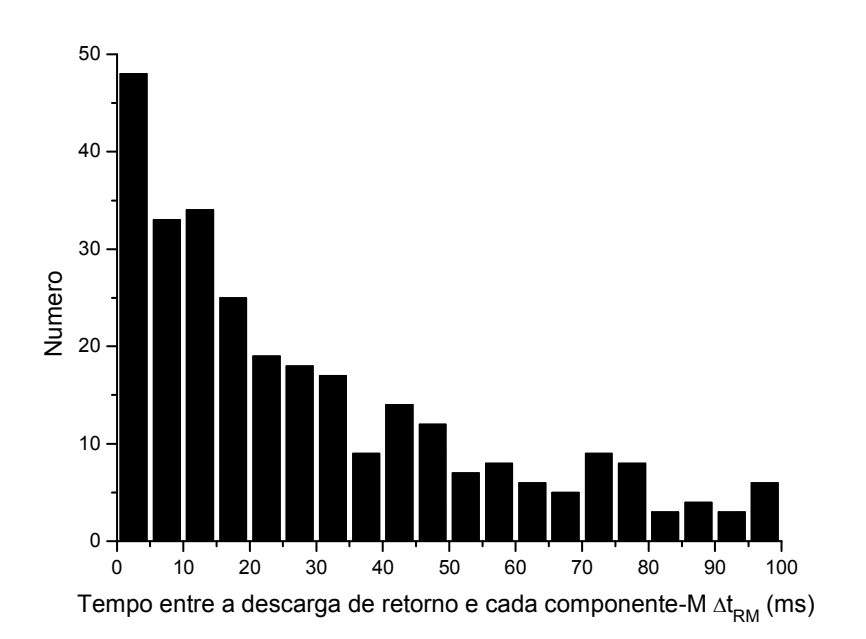

FIGURA 3.8 – Tempo entre a descarga de retorno e cada componente-M ( $\Delta t_{RM}$ ) inferiores a 100ms.

Na distribuição da FIGURA 3.8 nota-se uma tendência das componentes-M de ocorrer até 10 ms após a descarga de retorno, cerca de 13% da amostra total e 44% dos valores até 100 ms. Isto é coerente com os resultados de Thottappillil et al (1995), que mostram mais de 50% dos casos nesta faixa de duração, lembrando que o valor máximo encontrado por eles estava abaixo de 256 ms.

### <span id="page-54-0"></span>3.3.3 Duração das Componentes-M $(T_M)$

Para a determinação da duração de uma componente-M nos baseamos no critério utilizado por Thottappillil et al (1995). Em seu trabalho eles consideraram o intervalo de tempo entre a frente de onda da componente-M (a deflexão inicial do nível anterior da corrente contínua) e um ponto posterior em que seus limites são indistinguíveis da forma de onda geral da corrente contínua. Aqui, medimos o tempo entre o frame (quadro) exatamente anterior ao início do aumento de luminosidade e o frame em que ela adquire um valor próximo ao nível em que a corrente contínua se encontra. A FIGURA 3.9 exemplifica este critério, facilitando sua visualização.

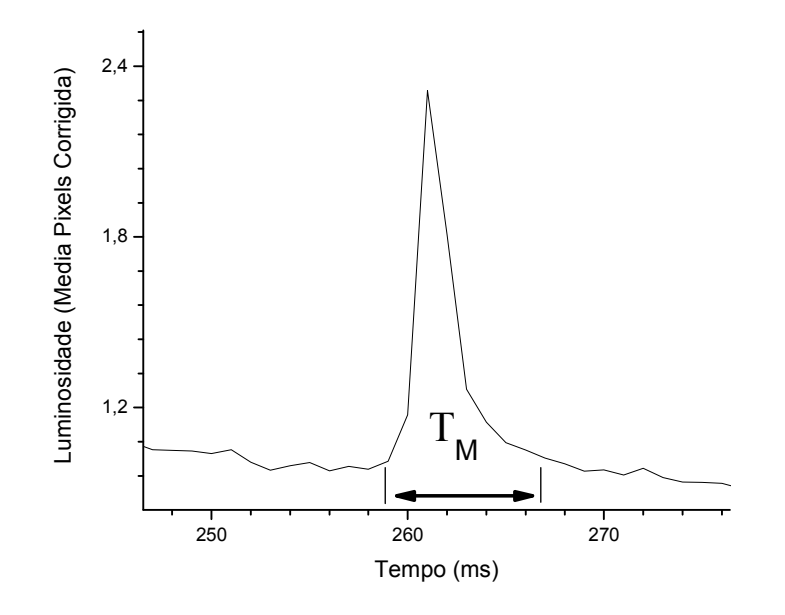

FIGURA 3.9 – Critério para determinação da duração das componentes-M  $(T_M)$ .

A FIGURA 3.10 traz a distribuição dos valores de duração para as componentes-M detectadas neste trabalho. Devido à resolução temporal da câmera, de 1 ms, não podemos determinar de forme precisa os intervalos de tempo inferiores a 2 ms. Por este motivo contabilizamos todos os casos observados como sendo de 2 ms na primeira coluna (que abrange intervalos de 0 a 2 ms).

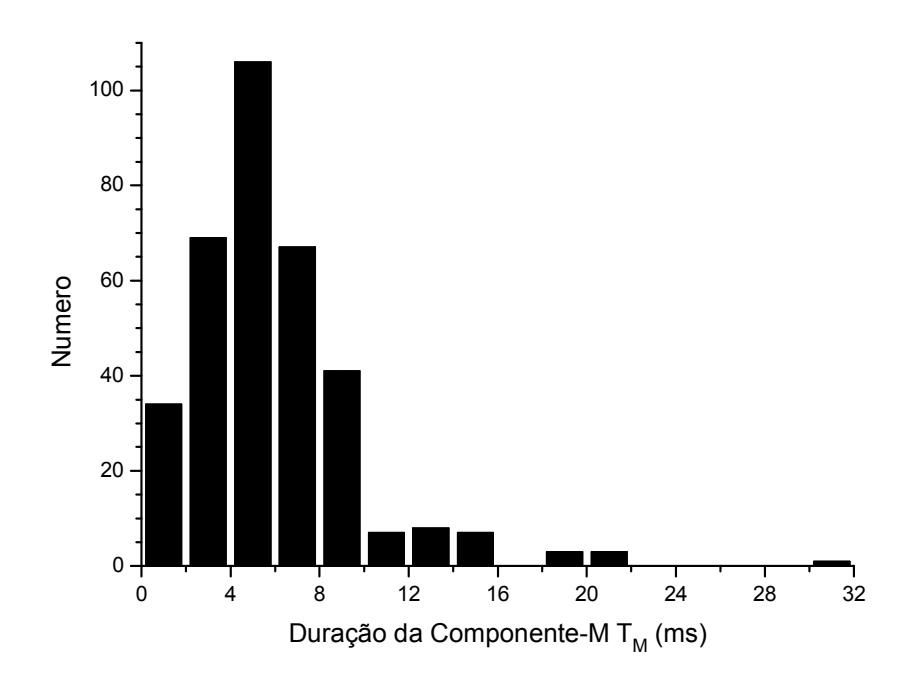

FIGURA 3.10 – Distribuição dos valores da duração das componentes-M.

Cerca de 50% das componentes-M do trabalho de Thottappillil et al (1995) apresentaram duração inferior a 2 ms. Porém, nós obtivemos apenas 34 detectados casos com estas características, cerca de 10%. Em Thottappillil et al (1990), entre 80 variações-M do campo elétrico lento, 60% durou menos de 1 ms e 89% menos de 2 ms. Porém, em seu trabalho todas as durações eram inferiores a 3,4 ms e casos ambíguos, com pontos de início e fim mal definidos, foram ignorados por eles. Um problema na detecção de variações-M pelo campo elétrico lento encontra-se na dificuldade de se observar casos mais longos, que acabam perdidos. Estas perdas deixam as estatísticas mais centralizadas em casos extremamente curtos.

Observa-se neste trabalho, pela FIGURA 3.10, que há uma grande tendência para as componentes-M durarem entre 4 e 6 ms. Registramos também um caso extremo de 31 ms, acima do valor máximo da distribuição encontrada por Thottappillil et al (1995), que abrange até 16 ms. Tanto nos resultados obtidos por eles quanto neste trabalho, é notável que durações longas assim são bastante raras.

## CAPÍTULO 4

## CONCLUSÕES E TRABALHOS FUTUROS

<span id="page-56-0"></span>O método de estudo da corrente contínua em raios naturais, proposto inicialmente para ser desenvolvido e aplicado neste trabalho, mostrou-se satisfatório e bastante funcional. Sua validação foi bem sucedida quanto à obtenção da luminosidade real do raio e em sua representação gráfica. Devido a este bom potencial do método, torna-se importante que o trabalho continue a ser estendido para um número maior de casos. A freqüência de cada um dos tipos de forma da corrente contínua propostos por Fihser et al (1993) poderá ser averiguada com maior certeza.

Outra forma de se obter resultados mais precisos do objeto em estudo é uma melhoria no sistema de imageamento. Thottappillil et al. (1995) observaram uma grande ocorrência de componentes-M a menos de 1 ms após a descarga de retorno em raios artificiais. Da mesma forma, Thottappillil et al (1990) obtiveram 85% de 38 variações-M iniciais em raios naturais pelo campo elétrico a menos de 3 ms da descarga de retorno. Devido à resolução temporal da câmera utilizada neste trabalho, não foi possível a observação destes casos. Uma câmera mais rápida permitirá não só observar esta componente-M inicial, mas também obter dados mais acurados de cada uma delas individualmente. Um bom exemplo é a sua duração, que nos resultados de Thottappillil et al (1995) mais de 50% duraram menos de 2 ms, casos que são impossíveis de se observar com a câmera atual. Casos de corrente contínua com menos de 10 ms de duração, cuja ocorrência Ballarotti (2005) confirmou através de uma câmera rápida (denominando-as "mini"), poderão ser estudadas. Em seu trabalho, observou-se sua ocorrência em 62% de todas as descargas de retorno filmadas, quantidade que justifica uma abordagem mais aprofundada.

Medidas de campo elétrico "lento" (abaixo de ELF) e "rápido" (ULF) podem ser realizadas e confrontadas com os gráficos de luminosidade obtidos pelo método aqui desenvolvido. Isto permitirá observar as variações-M do campo (observadas das duas

formas) associadas às componentes-M ópticas. Tal estudo possibilitará averiguar, por exemplo, casos que para Thottappillil et al (1990) tornaram-se ambíguos através do campo elétrico lento, além de elucidar as variações-M de componentes-M ópticas mais longas. As medições do campo também podem suprir parcialmente a necessidade de uma câmera com resolução temporal maior, principalmente para a observação da primeira componente-M ocorrida após a descarga de retorno e determinação da duração dos casos que se mostraram inferiores a 2 ms.

Melhorias nos sistemas de proteção contra raios serão possíveis de se realizar com base nas extensões propostas para o método aqui desenvolvido. Isto proporcionará uma diminuição nos danos e eventuais prejuízos ou transtornos provocados pelos relâmpagos que apresentam correntes contínuas.

## REFERÊNCIAS BIBLIOGRÁFICAS

<span id="page-58-0"></span>Alvin, M. G.; Falqueiro, C.; Niedu, D. B. The effects of lightning on optical fiber ground wires (OPGW): fields measurements and laboratory simulations. In: International Conference on Grounding and Earthing & 3rd Brazilian Workshop on Atmospheric Electricity, 2002, Rio de Janeiro. Proceedings of the International Conference on Grounding and Earthing (GROUND'2002) & 3rd Brazilian Workshop on Atmospheric Electricity (3rd WAE), Rio de Janeiro: SB-RAI Brazilian Society for Electrical Protection, Fev. 2002.

Ballarotti, M. G. Estudo de relâmpagos nuvem-solo através de câmera rápida. 2005- 02-21. Dissertação (Mestrado em Geofísica) - Instituto Nacional de Pesquisas Espaciais, São José dos Campos. 2005.

Diendorfer, G.; Viehberger, M.; Mair, M.; Schulz, W. An Attempt to Determine Currents in Lightning Channels Branches from Optical Data of a High Speed Video System. In: International Conference on Lightning and Static Electricity, 2003, Blackpool, Proceedings of the International Conference on Lightning and Static Electricity. Blackpool: Royal Aeronautical Society, Fev. 2003.

Ferraz, E. C.; Pinto Jr, O.; Saba, M. M. F. ELF / VLF Lightning Network to Monitor Charge Distribution and Continuing Current. In: International Conference on Grounding and Earthing 2004 and International Conference on Lightning Physics and Effects., 1., 2004, Belo Horizonte, Proceedings of the International Conference on Grounding and Earthing 2004 and 1st International Conference on Lightning Physics and Effects. Belo Horizonte: SB-RAI Brazilian Society for Electrical Protection: Fev. 2004.

Fisher, R. J.; Schnetzer, G. H.; Thottappillil, R.; Rakov, V. A.; Uman, M. A.; Goldberg, J. D. Parameters of Triggered-Lightning Flashes in Florida and Alabama. Journal of Geophysical Research, v. 98, n. D12, p. 22887-22902, Dez. 1993.

Kitagawa, N.; Brook, M.; Workman, E. J. Continuing Current in Cloud-to-Ground Lightning Discharges. Journal of Geophysical Research, v. 67, n. D2, p. 637-647, Fev. 1962.

Lutgens, F. K.; Tarbuck, J. E. The Atmosphere. Englewood Cliffs: Prentice-Hall, Fev. 1982, 528 p.

Pinto Jr, O.; Pinto, I. R. C. A. Tempestades e relâmpagos no Brasil. São José dos Campos: Instituto Nacional de Pesquisas Espaciais, Fev. 2000, 196 p.

Rakov, V. A.; Uman, M. A. Lightning: physics and effects. Cambridge: Cambridge University Press, Fev. 2003, 850 p.

Rakov, V. A.; Uman, M. A.; Rambo, K. J.; Fernandez, M. I.; Fisher, R. J.; Schnetzer, G. H.; Thottappillil, R.; Eyebert-Berard, A.; Berlandis, J. P.; Lalande, P.; Bonamy, A.; Laroche, P.; Boundiou-Clergerie,A. New insights into lightning proccesses gained from triggered-lightning experiments in Florida and Alabama. Journal of Geophysical Research, v. 103, n. D12, p. 14117-14130, Dez. 1998.

Red Lake; Instructions for operating. Manual no. 9400-0010. Disponível em: http://www.redlake.com/Manuals/motion\_scope\_PCI\_manual.pdf. Feb. 2002.

Saba, M. M. F. Estudo de condutividade, campo elétrico e relâmpagos associados a nuvens de tempestade. junho 1997. 180 p. (INPE-6675-TDI/625). Tese (Doutorado em Geofísica) - Instituto Nacional de Pesquisas Espaciais, São Jose dos Campos. 1997.

Saba, M. M. F.; Ballarotti, M. G.; Pinto Jr, O. Cloud-to-ground lightning properties in Brazil from high-speed video observations. Journal of Geophysical Research, Submetido 2005a.

Saba, M. M. F.; Pinto Jr., O.; Solórzano, N. N.; Eybert-Berard, A. Lightning current observation of an altitude-triggered flash. Atmospheric Research, Submetido 2005b.

Thottappillil, R.; Electromagnetic Pulse Enviroment of Cloud-to-Ground Lightning for EMC Studies. IEEE Transactions on Electromagnetic Compatibility, v. 44, n. 1, p. 203-213, Feb. 2002.

Thottappillil, R.; Goldberg, J. D.; Rakov, V. A.; Uman, M. A.; Fisher, R. J.; Schnetzer, G. H. Properties of M components from currents measured at triggered lightning channel base. Journal of Geophysical Research, v. 100, n. D12, p. 25711-25720, Dec. 1995.

Thottappillil, R.; Rakov, V. A.; Uman, M. A. K and M Changes in Close Lightning Ground Flashes in Florida. Journal of Geophysical Research, v. 95, n. D11, p. 18631- 18640, Oct. 1990.

Uman, M. A.; The lightning discharge. London: Academic Press, Oct. 1987

Uman, M. A; Lightning. New York: Dover, Oct. 1984.

Uman, M. A.; Krider, E. P. Natural and artificially initiated lightning. Science, v. 246, p. 457-464, Oct. 1989.

Wiesinger, J.; Test procedure for the simulation of lightning current effects on overhead ground wire of high voltage transmission line with integral optical fibers. In: International Conference on Lightning Protection (23rd-ICLP), 1996, Florença,

Proceedings of the International Conference on Lightning Protection. Florença: Royal Aeronautical Society, 1996.

Wood, R. A.; When lightning strikes!. Weatherwise, v. 41, n. 4, p. 206-210, Aug. 1988.

## APÊNDICE A

# <span id="page-60-0"></span>CÓDIGO-FONTE DO SOFTWARE DESENVOLVIDO PARA ANÁLISE DE LUMINOSIDADE

Abaixo se encontra o código-fonte do software desenvolvido em IDL (Interactive Data Language) que foi desenvolvido especialmente para este trabalho. Seu objetivo é determinar a luminosidade média em cada frame (quadro) dos raios analisados (citado em 2.4). O código encontra-se totalmente comentado para facilitar a sua compreensão. Os trechos da imagem selecionados se referem ao vídeo 237 (um dos casos estudados no trabalho), presentes como um exemplo.

```
Codigo para: Video 237 
pro lum_int, filme 
device, decomposed = 0
loadct, 0 
;define caminho das imagens que serao analisadas 
path = 'C:\#User\Leandro\imgs\spider_237\' 
;guarda todas as imgs .tif presentes em path no array result 
result = findfile(path+ '*.tif', count=count);forca as variaveis utilizadas nos calculos como sendo float 
somatorio = 0.0 
npixels = 0.0medRatio = 0.0medCalib = 0.0if count ne 0 then begin 
 ;vetor para a media de luminosidade em cada imagem
 medImg = make_array(count, /float, value=0.0) 
       ;vetor para o desvio padrao dos dados 
      desv = make_array(count, /float, value=0.0) 
     ;abre arquivo dados.txt em path para armazenar resultados 
     OpenW, dados, path+'dados.txt', /Get_LUN 
      for j = 0, n_elements(result) - 1 do begin
           medRaio = 0.0medCalib = 0.0 ;copia imagens para vetor stroke 
 stroke = READ_TIFF(result[j]) 
            ;exibe as imagens conforme sao analisadas 
            TV, stroke
```
 ;seta inicio e fim da seccao horizontal (corte no eixo y)  $ver_i = 72$  $ver_f = 127$  ;seleciona seccao horizontal para analise e calibracao  $s_h$ hor = stroke $[*$ , ver\_i:ver\_f] ;cria array temporario para obter seccao de calibracao tmp = READ\_TIFF(result[j]) ;seta inicio e fim da area de calibracao (seccao vertical) calib\_i = 191  $calib_f = 221$  ;secciona verticalmente trecho definitivo para calibracao de flutuacao luminosa  $calib = tmp[calib_i:calib_f,110:130]$  ;seta inicio e fim da imagem final (seccao vertical corte no eixo x)  $hor_i = 1$  $hor\_f = 239$  ;secciona verticalmente gerando trecho final para analise img\_final = s\_hor[hor\_i:hor\_f,\*] ;seta como 0 a variavel para o somatorio da media  $somatorio = 0.0$  ;seta como 0 a variavel para numero de pixels validos  $npixels = 0.0$  ;soma pixels da area do raio excluindo saturados (=255) for  $i = 0$ , ((hor\_f - hor\_ $i$ ) - 1) do begin for  $k = 0$ , ((ver\_f - ver\_i) - 1) do begin if img\_final[i,k] ne 255 then begin somatorio = somatorio + img\_final[i,k]  $npixels = npixels + 1$ endif endfor endfor ;calcula media dos pixels da area do raio medRaio = somatorio / npixels ;reseta como 0 a variavel para o somatorio da media somatorio = 0.0 ;reseta como 0 a variavel para numero de pixels validos  $n$ pixels = 0.0 for  $i = 0$ , ((calib  $f -$  calib  $i$ ) - 1) do begin for  $k = 0$ ,  $((130-110) - 1)$  do begin if calib[i,k] ne 255 then begin somatorio = somatorio +  $cal$ ib[i,k]

npixels =  $npixels + 1$ endif endfor endfor ;calcula media da area de calibracao  $medCalib = somatorio / npixels$  ;elimina flutuacao de luminosidade medImg[j] = medRaio - medCalib ;imprime resultados conforme sao calculados print,result[j]+ ' => Média das Somas de cada Linha: ',medImg[j] ;grava resultados para o arquivo dados.txt criado em path PrintF, dados, medImg[j] endfor ;libera unidade logica alocada para o arquivo dados.txt Free\_LUN, dados ;plota grafico luminosidade vs frames window, 1, xpos = 0, ypos = 0, xsize = 800, ysize = 700, title='Grafico da energia média' plot, medImg,\$ xtitle = 'frame (ms)', ytitle = 'Valor médio de luminosidade', title = 'Grafico da energia média' endif end

## APÊNDICE B

# <span id="page-64-0"></span>SENSOR DE LUMINOSIDADE UTILIZADO PARA AJUSTE EXPONENCIAL DA CÂMERA RÁPIDA

O fotodiodo BPX65 funciona de tal forma que converte a luminosidade obtida do raio em corrente elétrica (FIGURA B.1). Os componentes D1, R1, R2, R3, IC1A (TL082, amplificador operacional de resposta rápida) se encarregam em converter o sinal em forma de corrente gerado pelo fotodiodo para um sinal em forma de tensão. Já os componentes R4, R5, R6, R7 e IC1B amplificam o sinal de tensão obtido na saída do IC1A. Há uma chave para seleção do ganho do circuito (1 com R4, 10 com R5 ou 30 com R6).

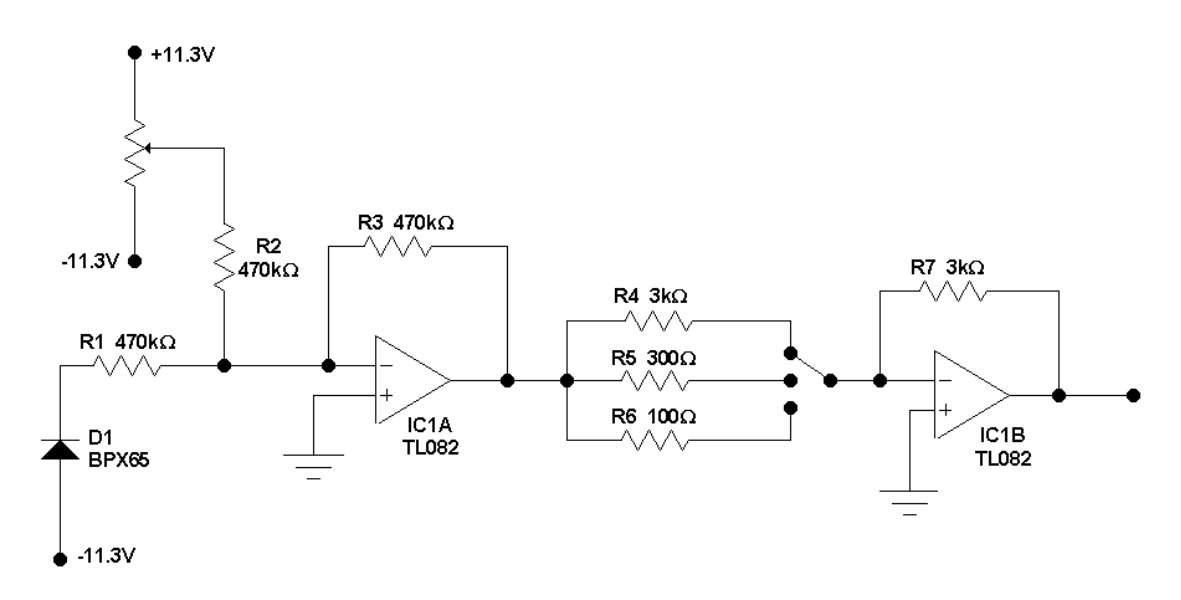

FIGURA B.1 – Esquema elétrico do sensor de luminosidade

A saída de IC1B foi ligada a um osciloscópio digital. A partir dos dados obtidos pelo sensor foi possível obter a correlação da FIGURA 2.11.

## APÊNDICE C

## <span id="page-66-0"></span>GRÁFICOS DE ALGUNS CASOS ANALISADOS NESTE TRABALHO

Os gráficos de luminosidade (média corrigida dos pixels) versus tempo obtidos de alguns dos casos que foram analisados neste trabalho estão colocados abaixo (FIGURA C.1 a C.14). As setas indicam as componentes-M confirmadas e consideradas nas estatísticas apresentadas no Capítulo 3. A classificação das formas das correntes contínuas foi baseada nos tipos propostos por Fisher et al. (1993), e estão apresentadas na legenda de cada gráfico.

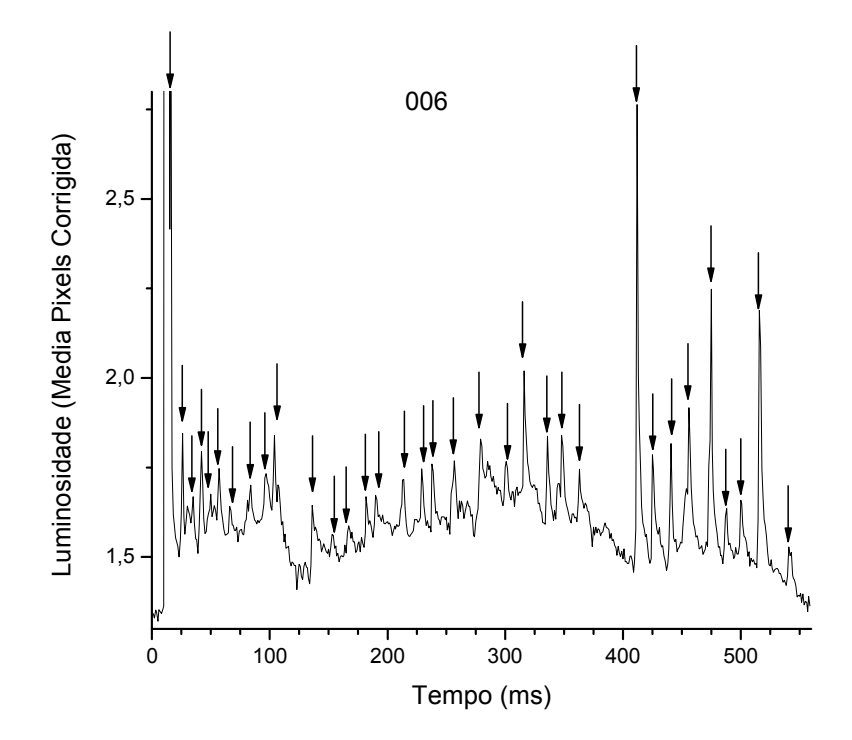

FIGURA C.1 – Vídeo 006 (35 componentes-M) Tipo III

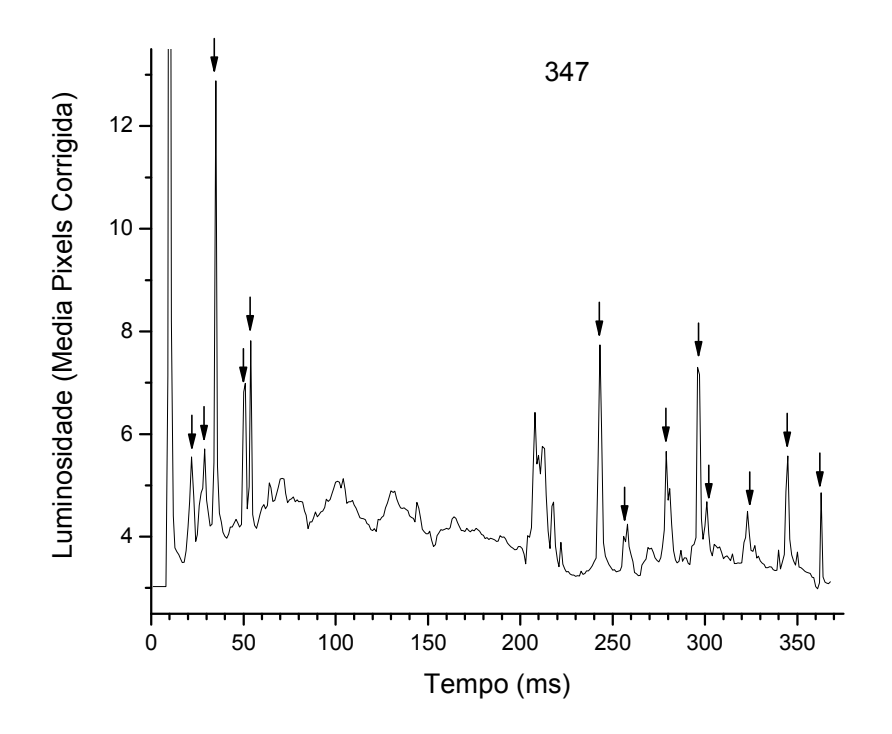

FIGURA C.2 – Vídeo 347 (13 componentes-M) Tipo III

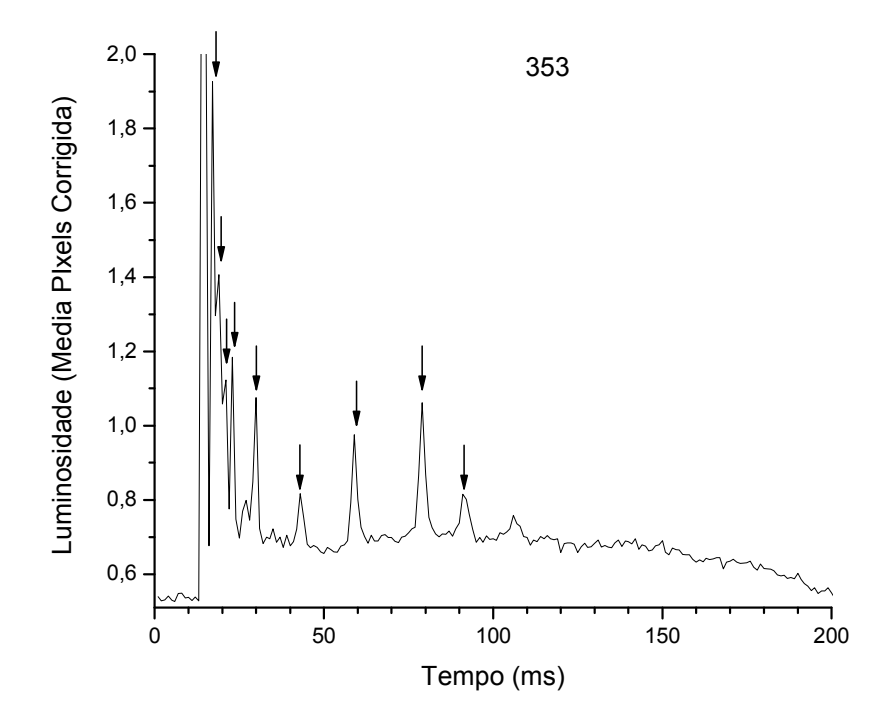

FIGURA C.3 – Vídeo 353 (9 componentes-M) Tipo III

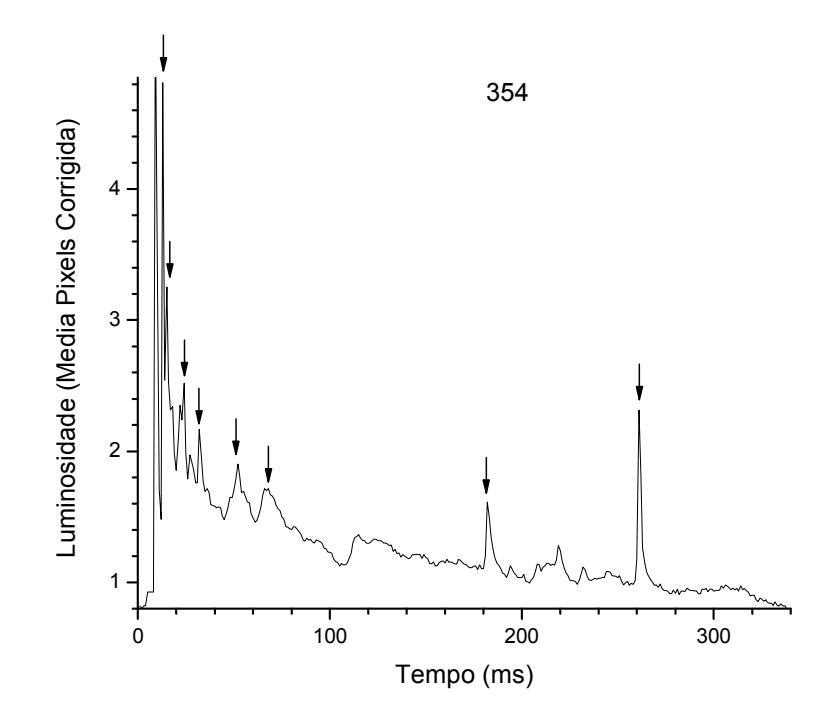

FIGURA C.4 – Vídeo 354 (8 componentes-M) Tipo I

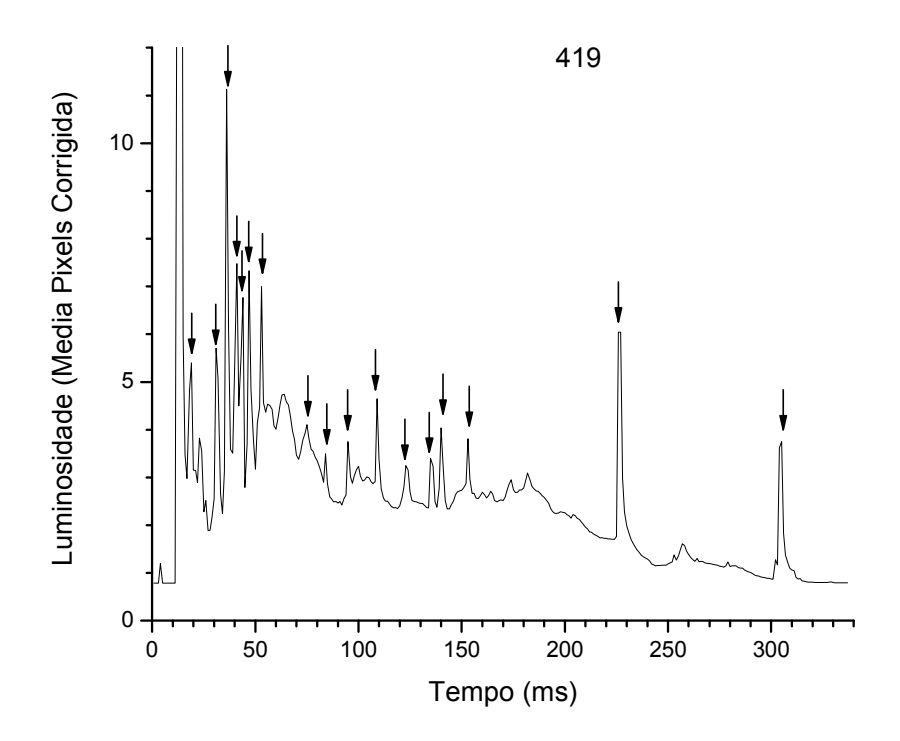

FIGURA C.5 – Vídeo 419 (17 componentes-M) Tipo II

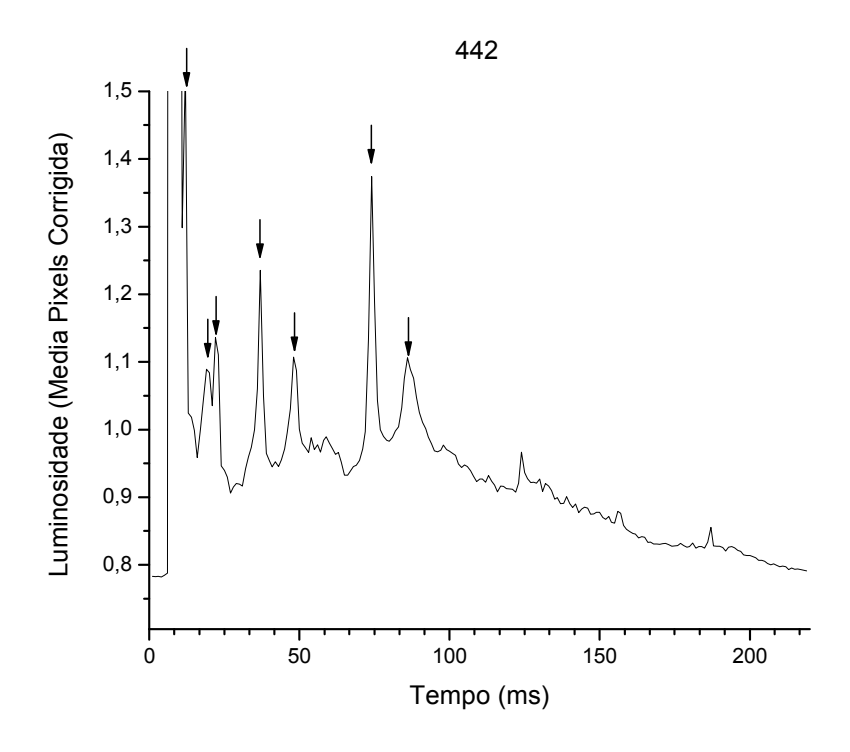

FIGURA C.6 – Vídeo 442 (7 componentes-M) Tipo II

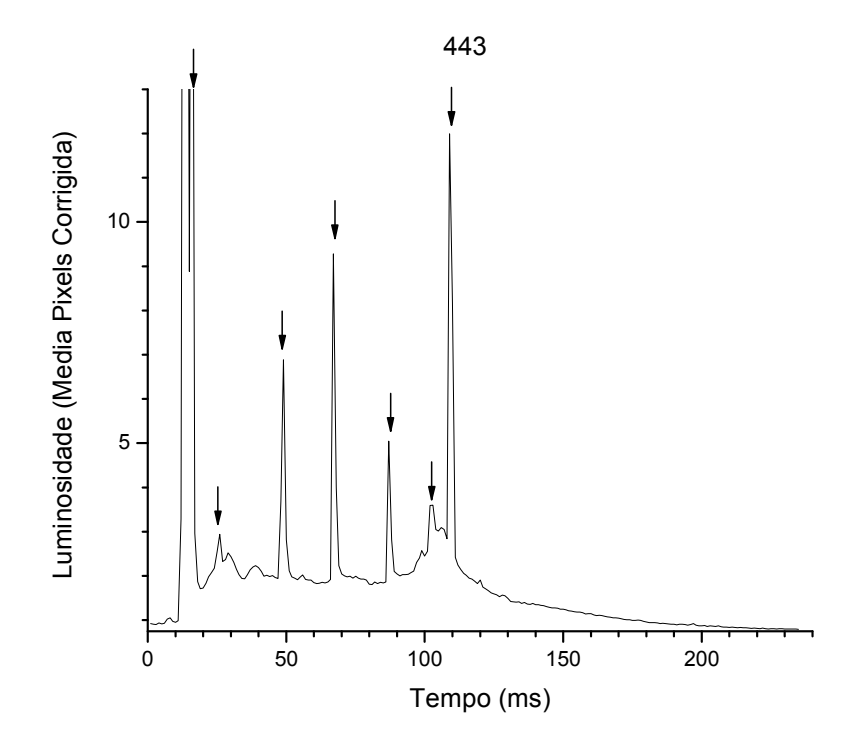

FIGURA C.7 – Vídeo 443 (7 componentes-M) Tipo II

# **PUBLICAÇÕES TÉCNICO-CIENTÍFICAS EDITADAS PELO INPE**

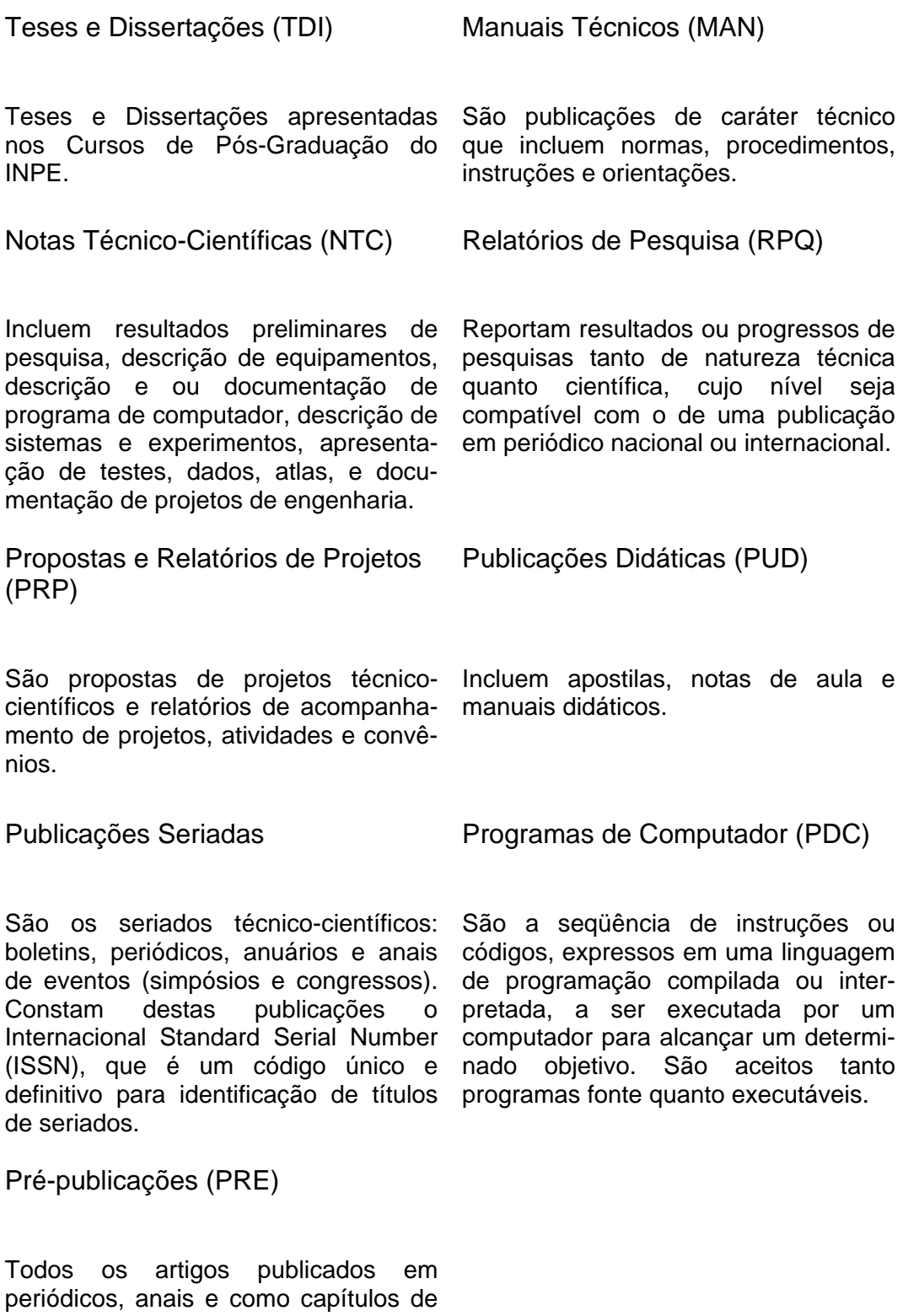

livros.